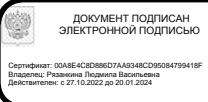

## **У п р а в л е н и е о б р а з о в а н и я г . В о л г о д о н с к а**

# **М У Н И Ц И П А Л Ь Н О Е Б Ю Д Ж Е Т Н О Е У Ч Р Е Ж Д Е Н И Е Д О П О Л Н И Т Е Л Ь Н О Г О О Б Р А З О В А Н И Я « С Т А Н Ц И Я Ю Н Ы Х Т Е ХН И К О В » Г . В О Л Г О Д О Н С К А**

#### **ПРИНЯТО**

на заседании педагогического совета Протокол от  $\mathcal{N}_2$ 

#### **УТВЕРЖДАЮ**

Директор МБУДО «Станция юных техников» г. Волгодонска \_\_\_\_\_\_\_\_\_\_ Л.В. Рязанкина Приказ от  $\xrightarrow{\kappa}$  20\_ г.  $N_2$ 

# ДОПОЛНИТЕЛЬНАЯ ОБЩЕОБРАЗОВАТЕЛЬНАЯ ОБЩЕРАЗВИВАЮЩАЯ ПРОГРАММА технической направленности

«Компьютерная грамотность»

**Вид программы**: модифицированная **Тип программы**: традиционная **Уровень программы**: стартовый **Возраст детей**: от 5 до 7 лет **Срок реализации**: 1 год 1 год – 72 учебных часа **Разработчик**: педагог дополнительного образования **Лапикова Елена Ивановна**

Волгодонск 2023

# **ОГЛАВЛЕНИЕ**

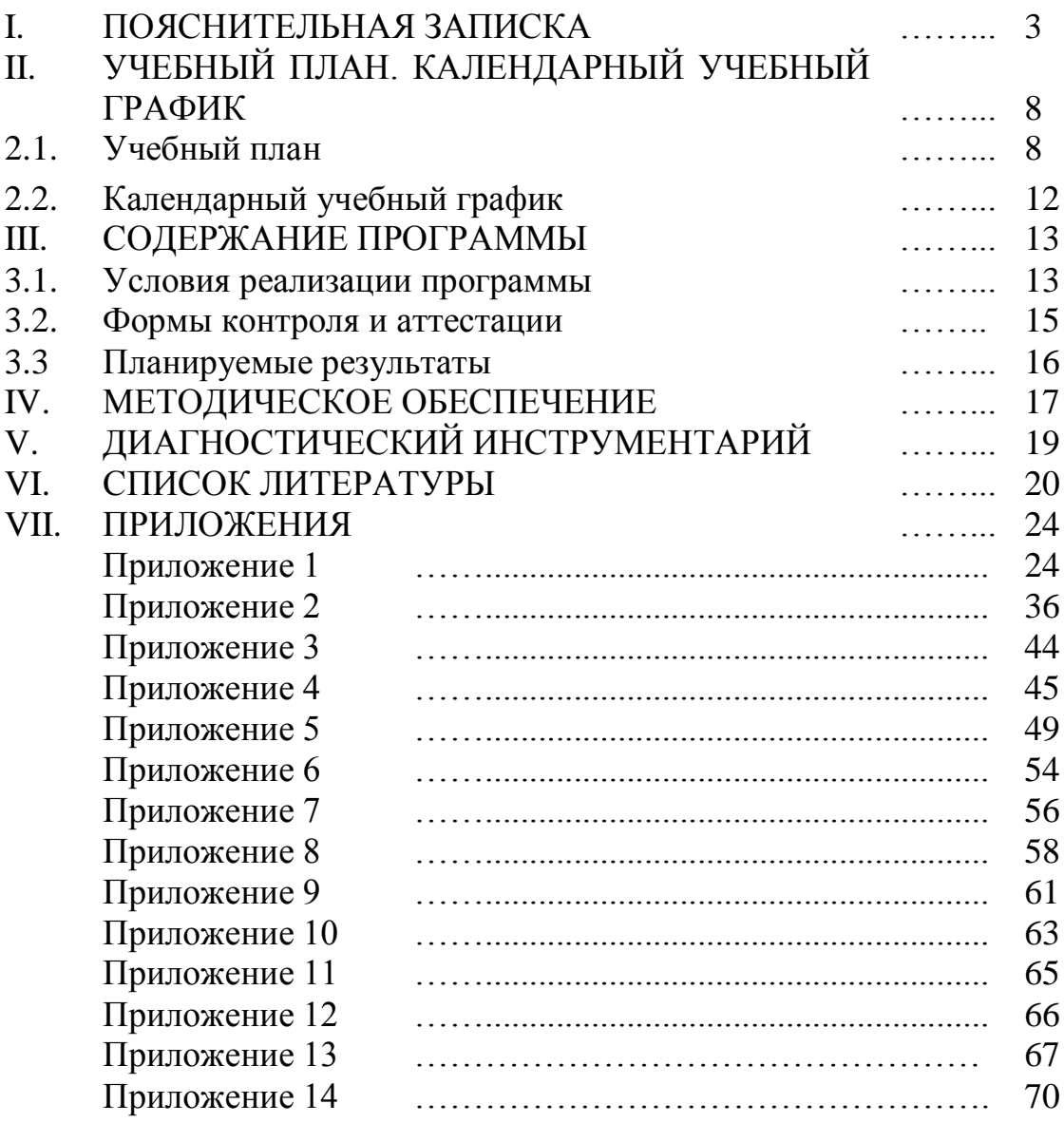

Данная программа разработана на основе дополнительной общеобразовательной общеразвивающей программы «Компьютерная грамотность» педагога дополнительного образования Бородиной Е.В.

Дошкольный возраст — период, когда у ребенка закладывается основа умений, знаний, навыков, формируется социальное поведение. Уже в этом возрасте маленький ребенок становится личностью: со стадии индивида он переходит на этап индивидуальности с присущими только ему привычками, наклонностями, способностями, задатками и возможностями. Дошкольный возраст – благоприятный период для развития творческих способностей.

Дети – исследователи окружающего мира. Эта особенность заложена в них от рождения. Формирование у дошкольников познавательного интереса является одной из важнейших задач обучения ребенка.

Познавательный интерес – ведущий мотив учебной деятельности, который направляет личность на овладение знаниями и способами познания.

Мы живем в век технического прогресса и информационных технологий. Компьютеры уже давно и прочно вошли в нашу жизнь, они окружают нас повсюду.

Дети с раннего возраста пользуются компьютером, смартфоном, планшетом. Маленький ребенок осваивает компьютер с помощью игр, видеороликов и т. д. – использует его, в основном, для развлечений. Но компьютер – это не только игрушка, но и отличный инструмент для познания, развития и создания нового.

Введение информационных компьютерных технологий в дошкольное образование должно быть подчинено задаче максимально возможного развития ребенка.

Знакомство детей дошкольного возраста с компьютером начинается с обучающих компьютерных тренажеров и программ, тщательно подобранных с учетом возраста и направленности. Одна из их функций - обучающая. Они составлены так, что ребенок может воспринимать и усваивать не только единичные понятия или конкретные ситуации, но и получить обобщенные представления обо всех похожих предметах и ситуациях. Так у него развиваются важные операции мышления - обобщение и классификация.

В ходе работы на компьютерных тренажерах и в программах ребенок активизирует не только мышление, но и память, у него возникают различного рода представления, что способствует появлению новых горизонтов развития личности. Горизонты развития – не только зона ближайшего развития, но и своеобразный прогноз развития личности, данный в содержании познавательной мотивации.

Овладение компьютером благотворно влияет на формирование личности ребенка. Дети активно обсуждают новые компьютерные задания, свои достижения и промахи при их выполнении. Значительно обогащается детский

словарь, дошкольники легко и с удовольствием овладевают новой терминологией. Все это способствует развитию речи детей, значительно повышает уровень произвольности и осознанности действий.

У детей начинает развиваться так называемая знаковая функция сознания, т. е. понимание того, что есть несколько уровней окружающего нас мира – это и реальные вещи, и картинки, схемы, слова или числа и т. д. В процессе таких занятий у детей улучшается память и внимание, потому что информация передается в привлекательной форме, что не только ускоряет запоминание содержания, но и делает его осмысленным долговременным. Компьютерные занятия способствуют не только развитию интеллекта, но и моторики. В любых заданиях, от простых до сложных, детям необходимо учиться нажимать пальцами на определенные клавиши, управлять «мышкой», что развивает мелкую моторику рук.

Таким образом, использование ребенком компьютера в своей деятельности оказывает существенное влияние на различные стороны его психического развития. Возникает целый ряд новых видов детской деятельности: компьютерное конструирование; творческое экспериментирование; развитие воображения, эстетического вкуса, быстроты реакции, рефлексии и т. д.

**Актуальность.** Использование информационных технологий в обучении стимулирует повышение мотивации к получению новых знаний, развитие творческих способностей, активизирует познавательную деятельность. Позволяет реализовать исследовательские, творческие, художественные способности. Введение персонального компьютера в процесс обучения делает его более интересным, разнообразным и интенсивным. Компьютер не заменяет традиционное занятие, а только дополняет его.

**Отличительная особенность программы.** Педагогами дополнительного образования детей и воспитателями было разработано достаточно большое количество программ по обучению дошкольников компьютерной грамотности. Педагогам открылись большие возможности для реализации своего творческого потенциала через составление программ обучения в своих коллективах.

Анализ других программ:

Полякова Г. В. «Информатика для детей 5-7 лет» рабочая программа по учебной дисциплине информатика г. Подольск, 2013.

Штенкина Н. Н. рабочая учебная программа «Информатика для подготовительной группы дошкольников», 2016.

Герасина С. И. программа дополнительного образования «Весёлая информатика» , 2018.

Герк Е.В. «Компьюшка». Программа обучения детей старшего дошкольного возраста компьютерной грамотности, Ишим,2015.

Шиганова И.Н. Программа по компьютерной грамотности «Путешествие в компьютерную страну», г. Шарья, 2015г позволило понять, что тема обучения дошкольников информационным технологиям очень актуальна. Коллеги-единомышленники, помогли мне в определении собственной стратегии в составлении программы работы творческого объединения «Компьютерная грамотность».

Познакомившись с программами коллег, я пришла к выводу, что все программы соответствуют требованиям, предъявляемым к программам дополнительного образования детей. К сожалению, ни одна из вышеперечисленных программ не подходит для решения задач моего творческого объединения, и достигнуть поставленной цели. Учитывая данный анализ программ дополнительного образования детей, возникла потребность в составлении дополнительной общеобразовательной общеразвивающей программы по направлению информационные технологии: «Компьютерная грамотность».

Данная программа позволяет:

- обучить от простого материала к сложному с учетом возрастных и личностных особенностей;
- закрепить выработанные умения и навыки;
- развить воображение, фантазию, мышление, усидчивость;
- научить коммуникативному взаимодействию при выполнении заданий в группе.

Отличительной особенностью является индивидуальный подход к обучению с учётом личностных особенностей и уровня знаний ребёнка при использовании информационных технологий в обучении и развитии детей дошкольного возраста, развитии элементов логического мышления на более ранних этапах развития ребёнка. В сегодняшних условиях родители и педагоги должны быть готовы к тому, что в школе ребенок столкнется с применением вычислительной техники. Поэтому заранее необходимо готовить ребенка к предстоящему взаимодействию с информационными технологиями.

**Цель программы** - создание условий для дополнительного образования детей, для развития творческой одаренности, развития познавательного интереса, логического, интеллектуального мышления.

#### **Задачи программы:**

Обучающие:

- получение знаний об основных устройствах компьютера и его применении, умение работать с различными видами информации;
- получение знаний безопасного поведения и гигиены при работе с компьютером;
- получение знаний, умений, навыков по правильному включению, выключению, перезагрузке компьютера;
- освоение клавиатуры и компьютерной мыши;
- получение знаний, умений, навыков при работе на компьютере, в компьютерных тренажёрах, в графическом редакторе Tux Paint.

Развивающие:

- развитие познавательных интересов к знаниям, стремление их применять на практике,
- развитие умения планировать свои действия для получения результатов;
- развитие умения проявлять самостоятельность в процессе поиска решений;
- развитие логического мышления, памяти, внимания, усидчивости, активности и других положительных качеств личности;
- создание и обеспечение условий для развития коммуникативного способностей в социуме.

Воспитательные:

- формирование активной личности в социуме с позитивной социальной деятельность в обществе;
- формирование чувства патриотизма, гражданственности и взаимного уважения к окружающим;
- формирование аккуратности и бережному отношению к технике и ресурсам при работе;
- формирование культуры здорового и безопасного образа жизни.

# **Характеристика программы.**

Направленность программы: техническая; направление: информационные технологии.

Тип программы: традиционная.

Вид программы: модифицированная.

Уровень освоения: стартовый.

#### **Объем и срок освоения программы.**

1 год обучения - 72 учебных часа в год: занятия проводятся в объеме 1 часа 2 раза в неделю. Принимаются дети, не имеющие знаний и умений работы на персональном компьютере.

**Режим занятий.** Продолжительность одного академического часа – 40 минут, 2 занятия в неделю.

# **Тип занятий:**

Занятия проводятся в доброжелательной атмосфере, увлекательной, интересной и доступной для детей дошкольного возраста форме.

- рассказ;
- беседа;
- презентации;
- занятие игра;
- викторина;
- творческая работа;
- заключительное занятие.

#### **Форма обучения**: очная.

**Адресат программы**. Дети 5- 7 лет. Состав группы – смешанный (девочки и мальчики). Реализуется обучение с учётом возрастных особенностей. Существенной особенностью дошкольного возраста является возникновение определённых взаимоотношений ребёнка со сверстниками, образование «Детского общества». Значительное развитие в дошкольном возрасте получает сенсорное, особенно зрительное и слуховое восприятие. Ребёнок начинает осознанно рисовать и участвовать в деятельности. Он может давать оценку какая деятельность ему нравится, а какая нет. Важное значение в развитии дошкольника имеет игра. Развитие внимание связано с чередованием непроизвольного и произвольного внимания, а также с расширением его объёма и умением распределять внимание между разными видами действий. Ребёнок запоминает по преимуществу буквально внешние яркие и эмоционально впечатляющие события, описания, рассказы.

**Наполняемость группы:** 12 человек.

Структура компьютерного занятия (Приложение 12).

В соответствии со ст. 16 Закона РФ от 29.12.2012 № 273 «Об образовании в Российской Федерации» (с изменениями и дополнениями, вступившими в силу с 01.09.2020), согласно Положению о реализации дополнительных общеобразовательных программ с применением электронного обучения (ЭО) и дистанционных образовательных технологий (ДОТ) данная образовательная общеразвивающая программа, при необходимости, может осваиваться учащимися с использованием дистанционных образовательных технологий, где в основном применяются информационно-коммуникационные сети при опосредованном (на расстоянии) взаимодействии учащихся и педагога дополнительного образования.

В обучении с использованием ЭО и ДОТ применяются следующие организационные формы учебной деятельности: обучение в интернете, дистанционные конкурсы и викторины, e-mail, видеоконференции; тестирование on-lane; Skype – общение, облачные сервисы, консультации onlane; образовательные онлайн – платформы; цифровые образовательные ресурсы, самостоятельная работа.

Для обратной связи с учащимися используются следующие мессенджеры: Viber, WhatsApp, платформа для общения Zoom, Телемост и социальные сети.

При реализации дополнительной общеобразовательной программы «Компьютерная грамотность» в рамках социального партнерства запланировано посещение предприятий города с целью практического применения знаний, навыков, умений, получаемых на занятиях.

# **II. УЧЕБНЫЙ ПЛАН. КАЛЕНДАРНЫЙ УЧЕБНЫЙ ГРАФИК**

# **2.1 Учебный план**

Таблица 1

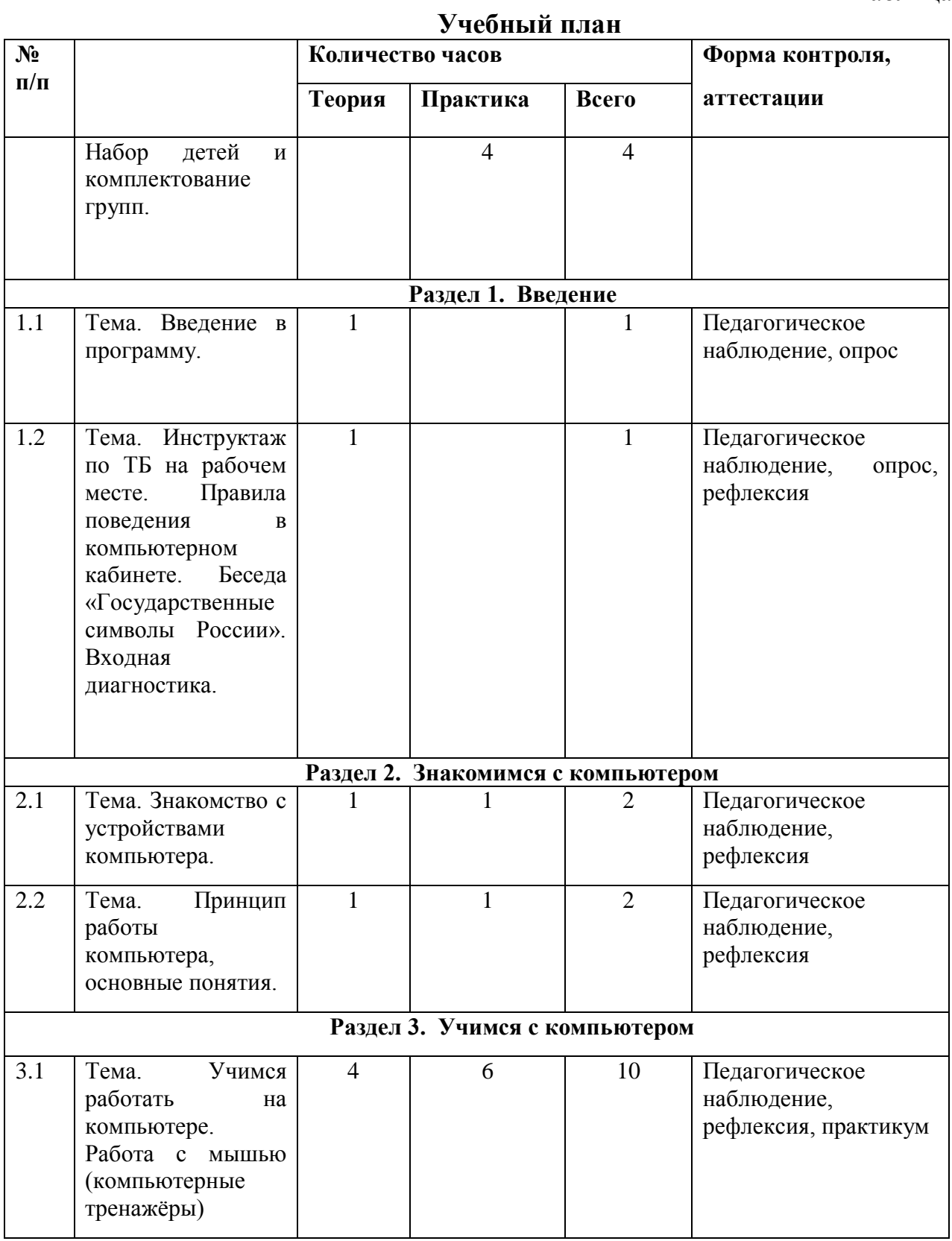

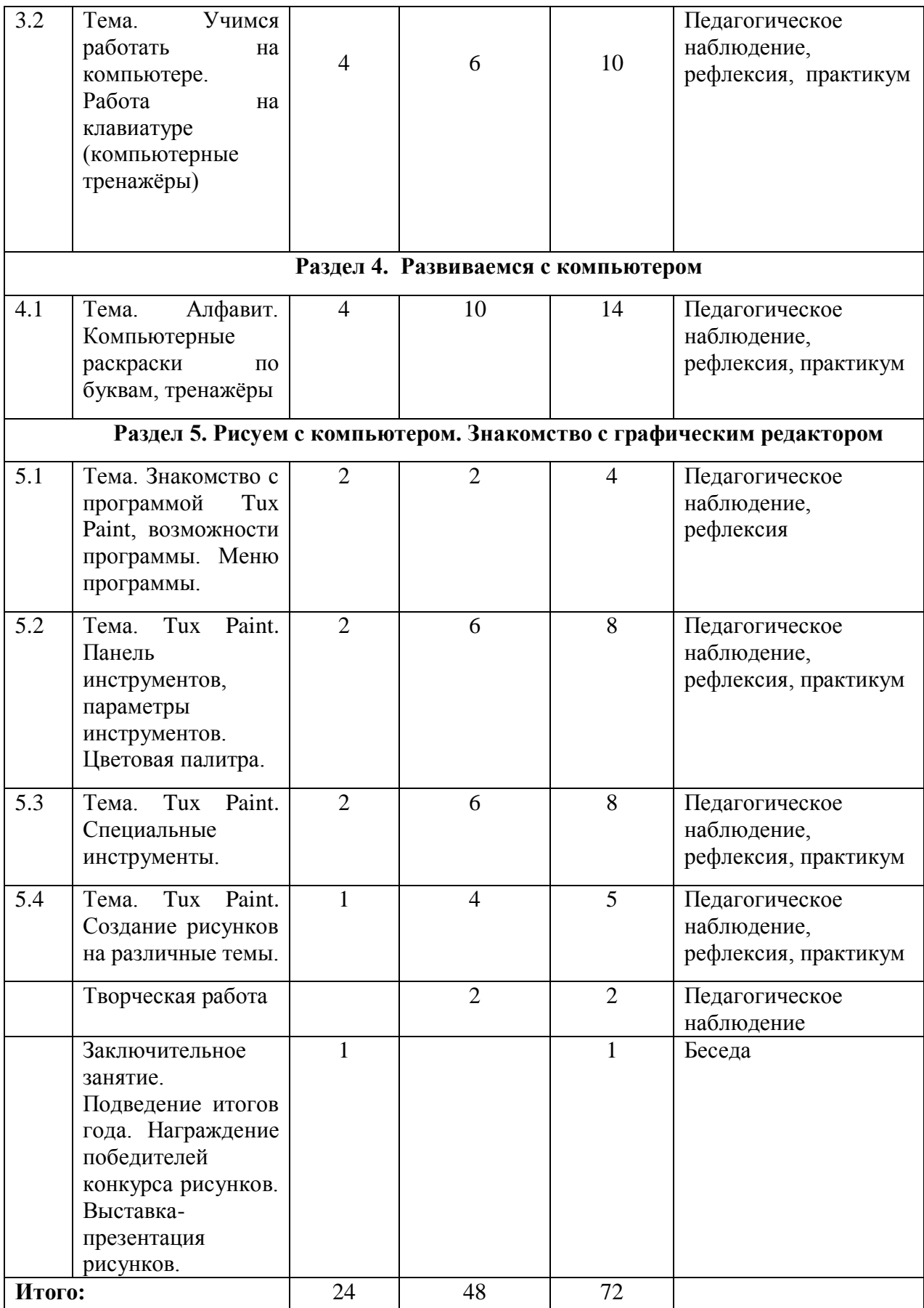

## **Содержание учебного плана**

#### **Раздел 1. Введение.**

Тема 1.1. Введение.

Теория: Введение в программу. Знакомство с детьми. Определение степени знакомства детей с персональным компьютером. Знакомство с компьютерным кабинетом. Беседа о возможностях компьютера, его роли в жизни человека.

Тема 1.2. Инструктаж по Тб на рабочем месте. Правила поведения в компьютерном кабинете. Беседа «Государственные символы России». Входная диагностика.

Теория: Техника безопасности и правила поведения в компьютерном классе. Правила безопасной работы за компьютером. Разучивание зарядки для глаз. Презентация. Беседа: «Государственные символы России»

#### **Раздел 2. Знакомимся с компьютером.**

Тема 2.1. Знакомство с устройствами компьютера.

Теория: Устройство компьютера (знакомство с техников: системный блок, монитор, клавиатура, мышь, принтер и т.д.).

Практика: правильное включение, выключение, перезагрузка компьютера.

Тема 2.2. Принцип работы компьютера, основные понятия.

Теория: Назначение составляющих частей персонального компьютера. Презентация «Устройство компьютера».

Практика: «Мир информатики»: Компьютер и его основные устройства».

#### **Раздел 3. Учимся с компьютером.**

Тема 3.1. Учимся работать на компьютере. Работа с мышью.

Теория: Понятие «компьютерная мышь». Знакомство с компьютерной мышью. Объяснение принципа работы. Развитие навыка управления компьютерной мышкой. Левая/правая кнопка мыши. Колесо прокрутки. Основные манипуляции с мышью: щелчок и двойной щелчок. Работа с правой кнопкой мыши. Отработка навыков движения компьютерной мыши по экрану, перемещение объектов по экрану с зажатой левой кнопкой мыши. Теоретический материал из компьютерных тренажёров.

Практика: «Мир информатики 1 год обучения»:

• «Мышь. Пиктограммы» выполнение заданий (один щелчок, двойной щелчка, перетаскивание мышью).

- «Графика» собираем картинку пазл (головоломка).
- «Раскрашивание компьютерных рисунков».
- «Конструирование».

Тема 3.2. Учимся работать на компьютере. Работа на клавиатуре.

Теория: Понятие клавиатура. Знакомство с клавиатурой. Основная позиция пальцев на клавиатуре. Основные группы клавиш на клавиатуре. Язык раскладки на клавиатуре (русский, английский), заглавные буквы. Печать заглавных букв с зажатой клавишей Shift. Клавиша Caps Lock

Включение дополнительной цифровой клавиатуры клавишей Num Lock.

Практика: Работа в компьютерных тренажёрах «Baby type», «Rapid Typing». «Мир информатики». «Клавиатура. Работа на клавиатуре»: выполнение заданий (буквы, слоги, слова, цифры, знаки, заглавная буква).

#### **Раздел 4. Развиваемся с компьютером.**

Тема 4.1. Алфавит. Компьютерные раскраски по буквам, тренажёры.

Теория: Алфавит, изучение и повторение букв, загадки, карточки с буквами, просмотр познавательного мультфильма «Уроки тётушки Совы».

Практика: компьютерные раскраски «Алфавит», работа с мышью, выбор цветов.

**Раздел 5. Рисуем с компьютером. Знакомство с графическим редактором.**

Тема 5.1. Тема. Знакомство с программой Tux Paint, возможности программы. Меню программы.

Теория: Основные понятия, основные функции и возможности программ Tux Paint, меню программы.

Практика: Строение окна программы, подготовка окна к работе, команды.

Тема 5.2. Tux Paint. Панель инструментов, параметры инструментов. Цветовая палитра.

Теория: Изучение панели инструментов, их параметры. Как менять цвет.

Практика: Использование изученных инструментов на практике, учимся менять цвета.

Тема 5.3. Tux Paint. Специальные инструменты.

Теория: Изучение специальных инструментов: «Кисть», «Штамп», «Магия», их параметры.

Практика: использование инструментов «Кисть», «Штамп», «Магия». Коллекция кистей и штампов. Изменение цвета.

Тема 5.4. Tux Paint. Создание рисунков на различные темы.

Теория: Обсуждение тем для рисунков.

Практика: Создание рисунков.

#### **Творческая работа.**

Теория: Выбор темы для творческой работы, подбор материала.

Практика: Выполнение творческой работы на выбранную тему.

#### **Заключительное занятие.**

Теория: Заключительное занятие. Подведение итогов года. Награждение победителей конкурса рисунков. Выставка-презентация рисунков.

# **2.2. Календарный учебный график**

Календарный учебный график – составная часть дополнительной общеобразовательной общеразвивающей программы, являющаяся приложением к программе, содержащая комплекс основных характеристик образования (ФЗ № 273, гл. 1, ст.2, п.9) (см. Приложение 1).

# **III. СОДЕРЖАНИЕ ПРОГРАММЫ**

## **3.1. Условия реализации программы**

**Кадровое обеспечение**. Для реализации дополнительной общеразвивающей общеобразовательной программы «Компьютерная грамотность» необходимо иметь квалифицированные кадры, имеющие высшее или средне-специальное образование, достаточный уровень подготовки и знаний по направлению «Информационные технологии», а также соответствующее профилю специальности «Педагог дополнительного образования».

Образовательный процесс по данной ДООП строится с учетом законодательства Российской Федерации в области обеспечения санитарноэпидемиологического благополучия населения.

**Материально-техническое оснащение**. Помещение светлое, теплое, сухое. Условия для занятий комфортные. Перед занятиями и после них производится влажная уборка, проветривание кабинета осуществляется по графику, предусмотренному санитарно-гигиеническим требованиям к занятиям в компьютерных кабинетах. Количество компьютеров соответствует количеству детей и санитарным нормам. Оснащение кабинета: компьютерный стол с компьютером, принтером, колонками для педагога; детскими компьютерными столами, стульями, компьютерами. Компьютеры установлены согласно СанПину. Компьютеры располагаются на столах, обеспечивающих удобное для ребенка расположение экрана, клавиатуры, мышки. Дети сидят на стульях со спинкой. Компьютерный кабинет обеспечен равномерным освещением. На окнах имеются светлые жалюзи. Компьютерная комната не загромождена посторонней мебелью. Для расслабления глаз и снятия психического и физического утомления проводятся: динамические паузы; физкультминутки; пальчиковая гимнастика; гимнастика для глаз. Кабинет информатики оборудован согласно правилам пожарной безопасности.

# **Перечень средств ИКТ, используемых для реализации программы: Аппаратные средства:**

 компьютерный кабинет, оборудованный в соответствии с санитарно-гигиеническими требованиями;

 автоматизированное рабочее место педагога с программным обеспечением, с колонками, с выходом в Интернет;

- компьютеры для учащихся с программным обеспечением;
- столы, стулья;
- телевизор.

# **Программные средства объединения:**

Операционная система;

- Файловый менеджер;
- Антивирусная программа;

 Интегрированное офисное приложение с текстовым редактором, растровым и векторным графическим редактором и программой разработки презентаций.

 Мультимедиа-проигрыватель (входит в состав операционных систем)

# **Видеофонд:**

*Обучающие презентации*

- Основные устройства персонального компьютера;
- Интернет

*Обучающие мультфильмы*

- Фиксики;
- Аркадий Паровозов;
- Лукоморье Пикчерз;
- Развлечёба.

*Патриотическое воспитание:* фильмы, мультфильмы, презентации, посвящённые праздникам и памятным датам.

Здоровье, ОБЖ: фильмы, мультфильмы, презентации на темы здоровья и безопасного поведения, физкультминутки.

# **Компьютерные программы и диски:**

 «Мир информатики» 1-2. Электронное приложение к урокам информатики в начальной школе. Разработчик – компания Кирилл и Мефодий.

 «Информатика для начальной школы» - электронное пособие по информатике. Обучающие и развивающие игры, тренажёры для детей. Marco Polo Group.

 Сборник бесплатных обучающих флеш-игр для младших школьников.

 $\bullet$  ТихPaint (2007г. компания «медиаХауз»).

# **Интернет- ресурсы**

[www.infourok.ru](http://www.infourok.ru/) [www.videouroki.net](http://www.videouroki.net/) [www.metod-kopilka.ru](http://www.metod-kopilka.ru/) [www.openclass.ru](http://www.openclass.ru/) [www.uchitelinformatiki.narod.ru](http://www.uchitelinformatiki.narod.ru/) [www.ipkps.bsu.edu.ru](http://www.ipkps.bsu.edu.ru/) [www.zabaeva.edurm.ru](http://www.zabaeva.edurm.ru/) www. урок.рф [www.ped-kopilka.ru](http://www.ped-kopilka.ru/)

#### **3.2. Формы контроля и аттестации**

Оценка образовательных результатов учащихся по дополнительной общеобразовательной общеразвивающей программе должна носит вариативный характер. Инструменты оценки достижений детей и подростков должны способствовать росту их самооценки и познавательных интересов,а также диагностировать мотивацию достижений личности.

#### **Виды контроля**

• Начальный (или входной контроль) проводится с целью определения уровня развития детей, определяется с помощью метода опроса и наблюдения; тестирующих программ.

• Текущий контроль (тематический) по завершении крупного блока (темы) с целью определения степени усвоения обучающимися учебного материала, осуществляется с помощью практических работ (компьютерного практикума), в форме теста по опросному листу или компьютерного тестирования;

• Промежуточный контроль – с целью определения результатов обучения после прохождения половины учебного материала с целью корректирования методов, приемов и форм обучения;

• Итоговый контроль – с целью определения изменения уровня развития детей, их творческих способностей, осуществляется по завершении учебного материала за год в форме творческой работы.

#### **Формы подведения итогов**

Документальные формы подведения итогов реализации общеобразовательной программы отражают достижения каждого обучающегося. Они необходимы для подтверждения достоверности полученных результатов освоения программы.

К ним относятся: педагогические наблюдения, результаты участия в научных конференциях, портфолио обучающихся, входные, промежуточные и итоговые диагностики, в которых отражаются достижения каждого учащегося.

Диагностика осуществляется в течение всего срока реализации программы. Это помогает своевременно выявлять пробелы в знаниях, умениях обучающихся, планировать коррекционную работу, отслеживать динамику развития детей.

Диагностика проходит в начале, в середине и в конце каждого учебного года (входная, промежуточная, итоговая) и включает в себя несколько направлений:

отслеживание результатов успешности обучения;

отслеживание результативности развивающих компонентов.

# **3.3. Планируемые результаты**

Личностные результаты:

- освоение стартового уровня образовательной программы;
- осмысление значимости действий при выполнении заданий;
- аккуратное и бережное отношение к компьютерной технике и ресурсам при работе;
- участие в мероприятиях различного уровня.

Метапредметные результаты:

*Регулятивные*

- планирование последовательности шагов действий для достижения результатов;
- поиск ошибок и их исправление;
- самооценка выполненной работы

*Познавательные*

- самоопределение в области познавательных процессов;
- поиск необходимой информации в открытом информационном пространстве;
- этапов рассуждений и действий.

*Коммуникативные*

- выполнение различных ролей в группе;
- координирование своих усилий с усилиями других;
- умение учитывать разные мнения и точки зрения.

Предметные результаты:

В результате освоения данной программы учащийся должен знать/понимать:

- область применения и назначения компьютера;
- назначение основных устройств компьютера;
- основные принципы работы в тренажерах и графическом редакторе Tux Paint;
- правила безопасного поведения и гигиены при работе с компьютером.
- включать, выключать и перезагружать персональный компьютер.

# **IV. МЕТОДИЧЕСКОЕ ОБЕСПЕЧЕНИЕ ПРОГРАММЫ**

Продуктивность занятий по программе во многом зависит от качества их подготовки. Перед каждым занятием необходимо продумать план его проведения, просмотреть необходимую литературу, отметить новые термины и понятия, которые следует разъяснить обучающимся, наметить содержание беседы или рассказа, подготовить наглядные пособия, также подобрать соответствующий дидактический материал, учитывая возрастные особенности обучающихся.

Особое внимание следует уделять вопросам техники безопасности, проводить все необходимые инструктажи. За 5 мин до конца занятие необходимо прекратить и подвести итоги, провести рефлексию.

На занятиях используются видеоматериалы о назначении и способах использования компьютера, а также обучающие видеоролики о правилах работы за компьютером, технике безопасности, правилах поведения в различных ситуациях. После просмотра с детьми проходит обсуждение материала.

Уделяется особое внимание компьютерным терминам, понятиям. Каждое занятие строится «от простого к сложному», чтобы ребёнок с любым уровнем подготовки смог освоить информацию.

На занятиях используются всевозможные игры и задания, презентации для развития у ребенка внимания, памяти, мышлений, навыков простого счета и чтения, распознавания цветов и геометрических фигур, навыков усидчивости, самостоятельной работы, терпения, аккуратности (Приложение 6,13).

Педагогический процесс строится так, чтобы выявить и развить индивидуальные творческие способности обучающихся. Большое внимание уделяется на обеспечение безопасности труда, проведение физкультминуток.

При изучении тем раздела программы «Введение». Используются наглядные плакаты «Правила поведения в компьютерном классе», видеоматериалы, презентации на темы техники безопасности и правил поведения с персональным компьютером. После просмотра происходит обсуждение материала, вопросов, которые возникли у детей.

При изучении тем раздела программы «Знакомимся с компьютером». используются видеоматериалы о назначении и способах использования компьютера, а также обучающие видеоролики об устройстве компьютера, правильном включении и выключении компьютера, дополнительных устройствах, которые можно подключить к компьютеру.

После просмотра с детьми обсуждаются вопросы, которые возникли при просмотре материала. Уделяется особое внимание компьютерным терминам, чтобы ребенок лучше запомнил новые понятия.

При изучении темы «Учимся c компьютером. Работа с клавиатурой и мышью» ребята получают основные навыки работы с компьютерной мышью и клавиатурой. Каждое занятие излагается от простого к сложному, для того,

чтобы ребёнок с любым уровнем подготовки смог извлечь из него что-то полезное. Объясняется принцип работы и навыки управления мышью, а также работа с клавиатурой. Разбирается наглядный теоритический материал из компьютерных тренажёров.

Используются всевозможные игры и задания из тренажёров «Мир информатики», «Информатика: Марко Поло», для развития у ребенка внимания, памяти, логического, образного и ассоциативного мышлений, навыков простого счета и чтения, распознавания цветов и геометрических фигур, творческого подхода к изучению нового, навыков усидчивости и самостоятельной работы.

Изучение тем раздела программы «Работа с графическими редакторами». Графический редактор позволяет маленьким пользователям сделать первые шаги в изобразительном искусстве. Очень красочное и интересное приложение рисования. К этой теме дети проявляют большой интерес, что способствует формированию практических навыков по редактированию изображений и проявлению творческих способностей детей. Простой интерфейс, удобный в зрительном отношении, позволяет с легкостью осваивать программу детям. Программа имеет солидный набор инструментов позволяющий удовлетворять творческий потенциал учащихся.

Применение графических программ на занятиях позволяет творчески раскрыться любому ребенку (даже не умеющему рисовать), создавать различные красочные рисунки при помощи стандартных инструментов. Безусловно, работа повышает интерес к изучению компьютерных технологий. Дети создают разнообразные рисунки, что позволяет закрепить полученные умения, знания, а также развивает фантазию и творческие способности маленьких художников.

Во время занятия педагог оказывает индивидуальную помощь при выполнении заданий, следит за состоянием детей при работе за компьютером, за правильной посадкой.

Особое внимание уделяется правильной осанке и постановке ног при посадке за компьютерный стол, положению рук при работе с компьютерной мышью и клавиатурой, соблюдению необходимого расстояния между глазами ребенка и плоскостью экрана.

Уделяется внимание здоровьесберегающим технологиям (Приложение 9).

Воспитательная работа является одной из важных вопросов в реализации дополнительной общеразвивающей программе (Приложение 5, Приложение 6, Приложение 8).

Основные принципы, положенные в основу программы (Приложение 10). Формы организации деятельности учащихся на занятии (Приложение 11).

# **V. ДИАГНОСТИЧЕСКИЙ ИНСТРУМЕНТАРИЙ**

# **Способы определения результативности.**

С целью диагностики успешности освоения программы, достижений обучающихся и коррекции образовательного процесса применяются следующие методы:

- педагогическое наблюдение за обучающимися при выполнении заданий, в ходе работы над проектом, исследованием;

- педагогический анализ выполнения творческих работ, результатов тестирования, анкетирования, участия в тематических конкурсах, конференциях.

- педагогический мониторинг (диагностика развития личностных качеств обучающихся, диагностика освоения ЗУНов).

Планируя качество образовательного процесса, как совокупность показателей содержания образования, форм и методов обучения – проводится диагностика.

Диагностика осуществляется в течение всего срока реализации программы. Это помогает своевременно выявлять пробелы в знаниях, умениях обучающихся, планировать коррекционную работу, отслеживать динамику развития детей.

Диагностика проходит в начале, в середине и в конце каждого учебного года (входная, промежуточная, итоговая) и включает в себя несколько направлений:

- отслеживание результатов успешности обучения;
- отслеживание результативности развивающих компонентов.

Бланки, таблицы входной, промежуточной и итоговой аттестации в Приложении 2.

# **VI. СПИСОК ЛИТЕРАТУРЫ Нормативно-правовое обеспечение**

1. Конституция РФ (принята всенародным голосованием 12.12.1993 с изменениями, одобренными в ходе общероссийского голосования 01.07.2020).

2. Федеральный закон от 29.12.2012 № 273-ФЗ (ред. от 17.02.2023) «Об образовании в Российской Федерации» (с изм. и доп., вступ. в силу с 28.02.2023, далее – ФЗ №273).

3. Федеральный закон РФ от 24.07.1998 № 124-ФЗ «Об основных гарантиях прав ребенка в Российской Федерации» (с изменениями от 29.12.2022г.).

4. Распоряжение Правительства РФ от 31 марта 2022 г. № 678-р

«Концепция развития дополнительного образования детей до 2030 года» (далее – Концепция).

5. Распоряжение Правительства РФ от 29 мая 2015 г. № 996-р «Стратегия развития воспитания в РФ на период до 2025 года».

6. Приоритетный проект «Доступное дополнительное образование для детей», утвержденный 30 ноября 2016 г. протоколом заседания президиума при Президенте РФ (в ред. от 27.09.2017).

7. Федеральный проект «Успех каждого ребенка», утвержденный 07 декабря 2018 г.

8. Приказ Министерства просвещения РФ от 27 июля 2022 г. № 629 «Об утверждении Порядка организации и осуществления образовательной деятельностипо дополнительным общеобразовательным программам» (далее – Приказ №629).

9. Приказ Министерства образования и науки РФ от 23 августа 2017 года  $N<sub>2</sub>$  816 «Об утверждении порядка применения организациями, осуществляющими образовательную деятельность, электронного обучения, дистанционных образовательных технологий при реализации образовательных программ» (далее – Приказ № 816).

10. Приказ Министерства просвещения РФ от 03.09.2019 № 467 «Об утверждении Целевой модели развития региональных систем дополнительного образования детей» (в редакции от 02.02.2021г.).

11. Письмо Министерства просвещения РФ от 30.12.2022 № АБ-3924/06 «Создание современного инклюзивного образовательного пространства для детей сограниченными возможностями здоровья и детей-инвалидов на базе образовательных организаций, реализующих дополнительные общеобразовательные программы в субъектах Российской Федерации».

12. Письмо Министерства просвещения РФ от 1 августа 2019 г. № ТС-1780/07 «О направлении эффективных моделей дополнительного образования для обучающихся с ОВЗ».

13. Постановление Главного государственного санитарного врача РФ от 28 сентября 2020 г. № 28 «Об утверждении санитарных правил СП 2.4.3648-20«Санитарно-эпидемиологические требования к организациям воспитания и обучения, отдыха и оздоровления детей и молодежи» (далее – СанПиН).

14. Постановление Главного государственного санитарного врача РФ от 28.01.2021 № 2 «Об утверждении санитарных правил и норм СанПиН 1.2.368521 «Гигиенические нормативы и требования к обеспечению безопасности и (или) безвредности для человека факторов среды обитания» (рзд.VI. Гигиенические нормативы по устройству, содержанию и режиму работы организаций воспитания и обучения, отдыха и оздоровления детей и молодежи»).

11. Буйлова, Л.Н. Технология разработки и оценки качества дополнительных общеобразовательных общеразвивающих программ: новое время – новые подходы: методическое пособие. – М.: Педагогическое общество России, 2015. – 272 с.

12. Буйлова, Л.Н., Клёнова, Н.В. Концепция развития дополнительного образования детей: от замысла до реализации: методическое пособие. – М.: Педагогическое общество России, 2016. – 192 с.

13. Инструментарий работника системы дополнительного образования детей. Сборник методических указаний и нормативных материалов для обеспечения реализации приоритетного проекта «Доступное дополнительное образование для детей». – М.: Фонд новых форм развития образования, Министерство образования и науки Российской Федерации, Московский Государственный Технический университет имени Н.Э. Баумана, 2017. – 608 с.

14. Дополнительные общеобразовательные общеразвивающие программы (включая разноуровневые и модульные): методические рекомендации по разработке и реализации. – Новосибирск: ГАУ ДО НСО «ОЦРТДиЮ», РМЦ, 2021. – 67 с. [Электронный ресурс] (дата обращения: 06.03.2023).

15. Рыбалёва, И.А. Краевые методические рекомендации по проектированию дополнительных общеразвивающих программ. – Краснодар: ГБОУ ДО «Институт развития образования», 2020. – 43 с. [Электронный ресурс] (дата обращения: 06.03.2023).

16. Разработка дополнительных общеобразовательных общеразвивающих программ в образовательных организациях Свердловской области: методические рекомендации. – Екатеринбург: ГАНОУ СО «Дворец молодёжи», РМЦ, 2022. – 36 с. [Электронный ресурс] (дата обращения: 06.03.2023).

17. Методический сборник для руководителей и педагогов субъектов Российской Федерации в целях реализации и продвижения мероприятия федерального проекта «Успех каждого ребёнка» национального проекта «Образование» – Создание новых мест дополнительного образования детей. – Санкт-Петербург: Счастливый Билет, 2021. – 192 с.

#### **Список используемой литературы:**

1.Агеева И.Д. Занимательные материалы по информатике и математике. Методическое пособие.- М.:ТЦ Сфера, 2006.- 240с

2.Веретенникова А. Ю., Токарев А. А. Образовательная программа по КИК (компьютерно игровой комплекс) для детского сада № 659 // Молодой ученый. — 2012. — №9. — С. 271-274.

3.Горвиц, Ю. М. и др. Новые информационные технологии в дошкольном образовании [Текст] /Ю. М. Горвиц, А. А. Чайнова, Н. Н. Поддъяков. – М.: Линка-Пресс, 1998. – 328 с.

4.Горячев А.В., Ключ Н.В. Все по полочкам. Методические рекомендации к курсу информатики для дошкольников. /А. В. Горячев, Н. В. Ключ. – М.: Баласс, 2004. – 64 с.

5.Грязнова Е.М. Занимательная информатика в начальной школе // Информатика и образование. – 2006. –N6. – С.77 - 87.

6.В. И. Ковалько. – М.: ВАКО, 2007. – 304 с.

Кравцов С.С., Ягодина Л.А. Компьютерные игровые программы как средство стабилизации эмоционального состояния дошкольников./ С. С. Кравцов, Л. А. Ягодина//Информатика. – 2006. – №12.

7.Мой первый компьютер» — Минск: «Современный литератор», 1998 г.

8.Кривич, Е.Я. Компьютер для дошколят: пособие для воспитателей и студентов [Текст]/ Е.Я. Кривич. — М.: Издательство ЭКСМО. — 2006. — 216 с.

9.Ковалько В.И. Здоровьесберегающие технологии: школьник и компьютер: 1-4 классы./

10.Леонова Л.А., Макарова Л.В. Как подготовить ребенка к общению с компьютером. (Ваш ребенок: азбука здоровья и развития от 4 до 6). - М.: Вента-Графт, 2004.

11.Могилев А.В., Булгакова Н.Н. Методические рекомендации к учебному комплексу "Мир информатики". Смоленск: Ассоциация XXI век, 2005, 144 с.

12.Нижегородцева Н.В. Шадриков В.Д. Психолого-педагогическая готовность ребенка к школе. - М.: Владос. 2001

13.Новоселова С.Л., Петку Г.П. Компьютерный мир дошкольника. М.: Новая школа, 1997г.

14.Симонович С. В. «Компьютер для детей. Моя первая информатика» — М.: «АСТ-ПРЕССС ШКОЛА», 2005 г.

# **Список литературы для педагогов:**

- 1. Веретенникова А. Ю., Токарев А. А. Образовательная программа по КИК (компьютерно игровой комплекс) для детского сада № 659 // Молодой ученый. — 2012. — №9. — С. 271-274.
- 2. Горвиц, Ю. М. и др. Новые информационные технологии в дошкольном образовании [Текст] /Ю. М. Горвиц, А. А. Чайнова, Н. Н. Поддъяков. – М.: Линка-Пресс, 1998. – 328 с.
- 3. Горячев А.В., Ключ Н.В. Все по полочкам. Методические рекомендации к курсу информатики для дошкольников. /А. В. Горячев, Н. В. Ключ. – М.: Баласс, 2004. – 64 с.
- 4. Грязнова Е.М. Занимательная информатика в начальной школе // Информатика и образование. – 2006. –N6. – С.77 - 87.
- 5. В. И. Ковалько. М.: ВАКО, 2007. 304 с.
- 6. Кравцов С.С., Ягодина Л.А. Компьютерные игровые программы как средство стабилизации эмоционального состояния дошкольников./ С. С. Кравцов, Л. А. Ягодина//Информатика. – 2006. – №12.

#### **Список литературы для учащихся:**

1. Гаврина, С. Е. Рабочая тетрадь дошкольника. Система упражнений на развитие внимания, памяти, мышления [Текст] /С. Е. Гаврина, Н. Л. Кутявина. – Киров: Кировская областная типография, 2001. – 33 с.

2. Горячев, А. В., Ключ, Н. В. Все по полочкам [Текст]: пособие для дошкольников 5-6 дет /А. В. Горячев, Н. В. Ключ. – 2-е изд., испр. – М.: Баласс,  $2004. - 64$  c.

3. Дуванов А.А., Азы информатики. Рисуем на компьютере. Книга для ученика.- СПб.: БХВ-Петербург, 2005.- 352с.

4. Колесникова Е. В. «Я решаю логические задачи» рабочая тетрадь для детей 5–7 лет — М.: Сфера, 2005 г.

5. Пионтковская Наталья, "Как с компьютером дружить. Учебнометодическое пособие"**,** Солон-Пресс, 2015 Книга в стихах для дошкольников и младших школьников

#### **Список литературы для родителей:**

1. Антошин М. К. "Учимся работать на компьютере", Айрис-Пресс, 2008 г.

2. Бондаревская С.А. Компьютер и ноутбук для детей, М. : «Эксмо», 2016

3. Дуванов А. Изучаем компьютер, М. : «Эксмо», 2012, 112 с

4. Леонова Л.А., Макарова Л.В. Как подготовить ребенка к общению с компьютером. (Ваш ребенок: азбука здоровья и развития от 4 до 6). - М.: Вента-Графт, 2004.

5. Леонова, Л.А. Дошкольник и компьютер // Дошкольное воспитание. —  $2004. - N_25. - C. 63-66.$ 

6. Мельникова В.В. Серия: Ох уж эти детки. Ребенок и компьютер: избегаем опасности и извлекаем пользу. Секреты воспитания. Практическое руководство для родителей поколения Z. , 2004, с.64.

## **VII. ПРИЛОЖЕНИЕ**

**Приложение 1** 

#### **Календарный учебный график 1 года обучения**

Дополнительной общеобразовательной общеразвивающей программы технической направленности «Компьютерная грамотность»

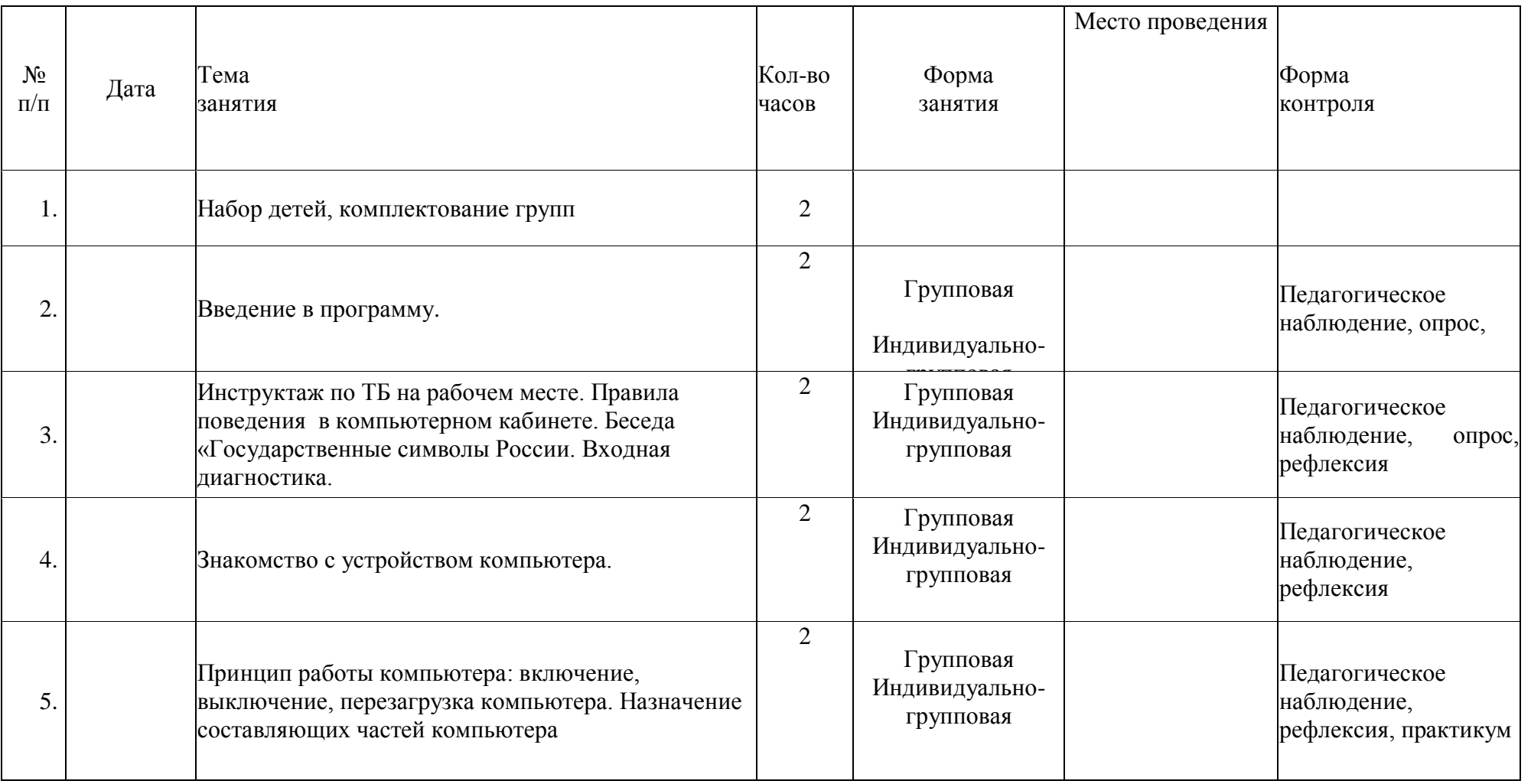

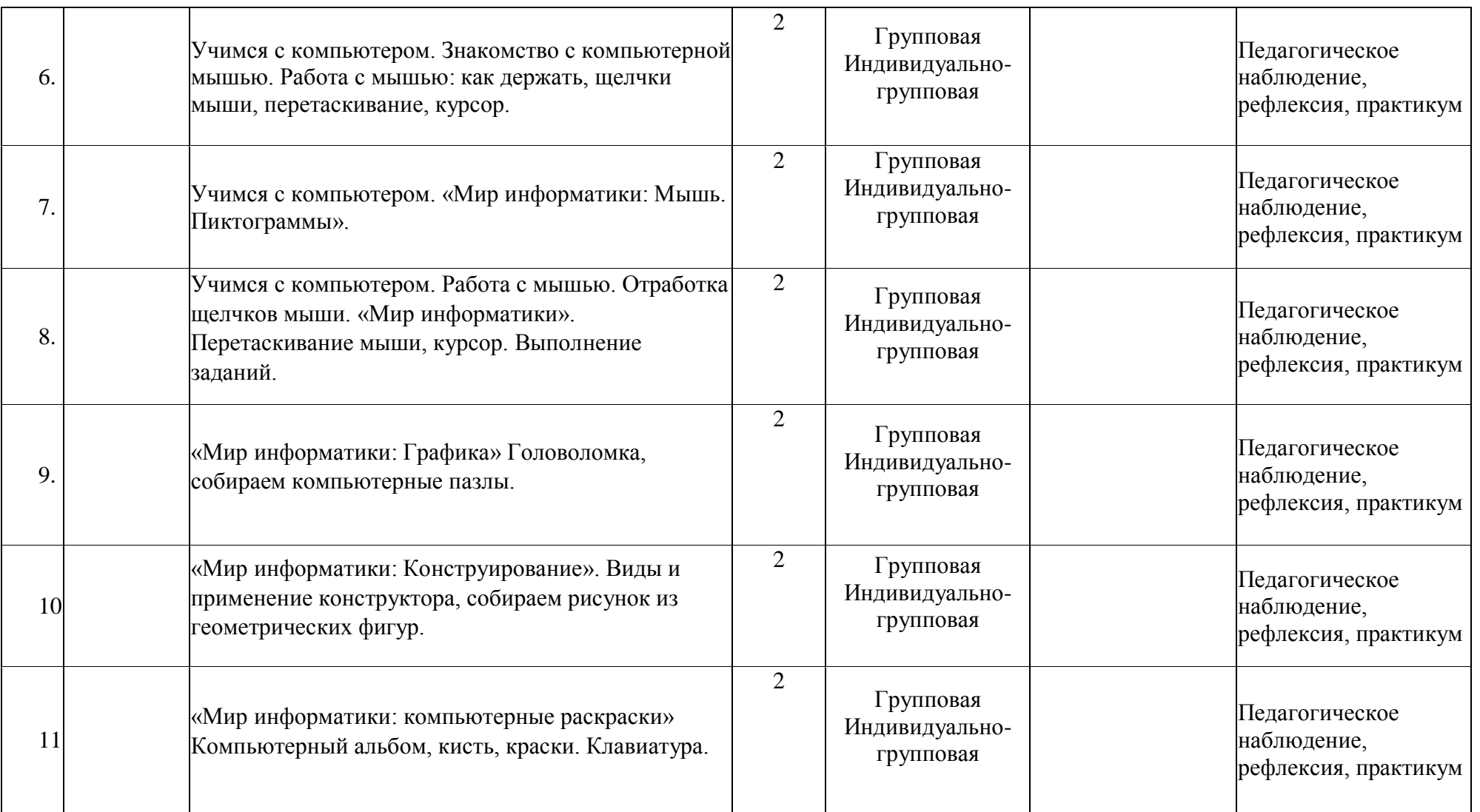

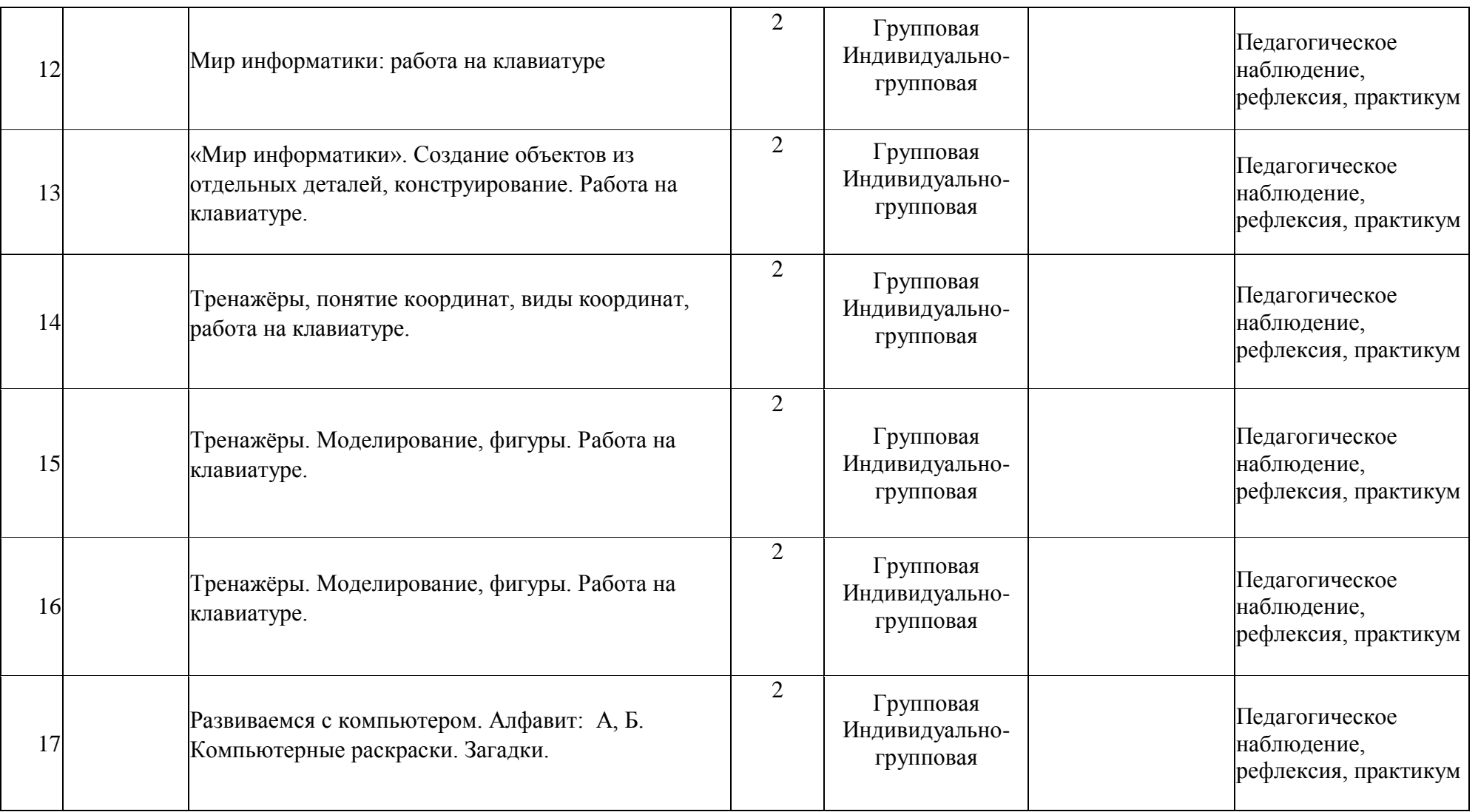

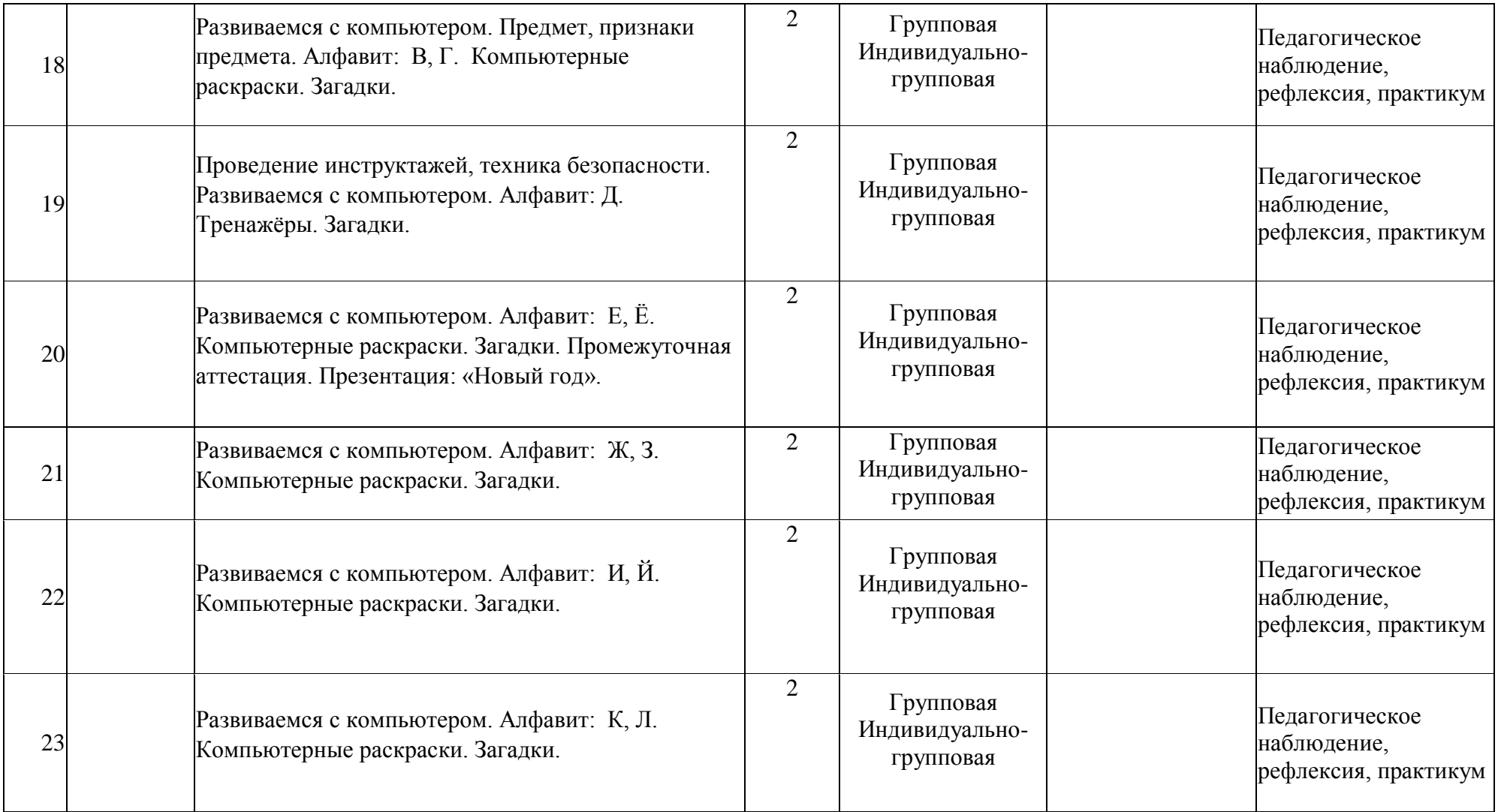

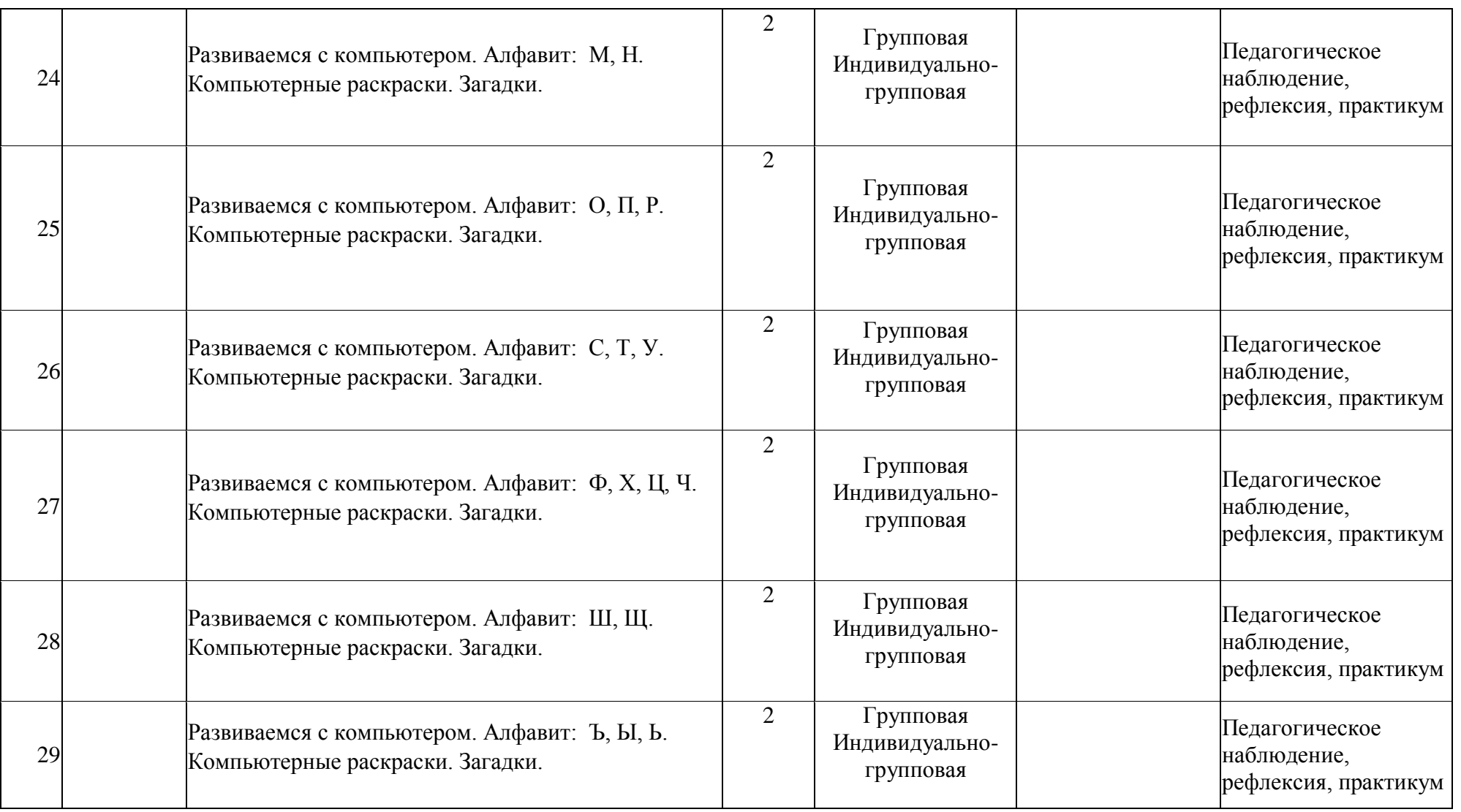

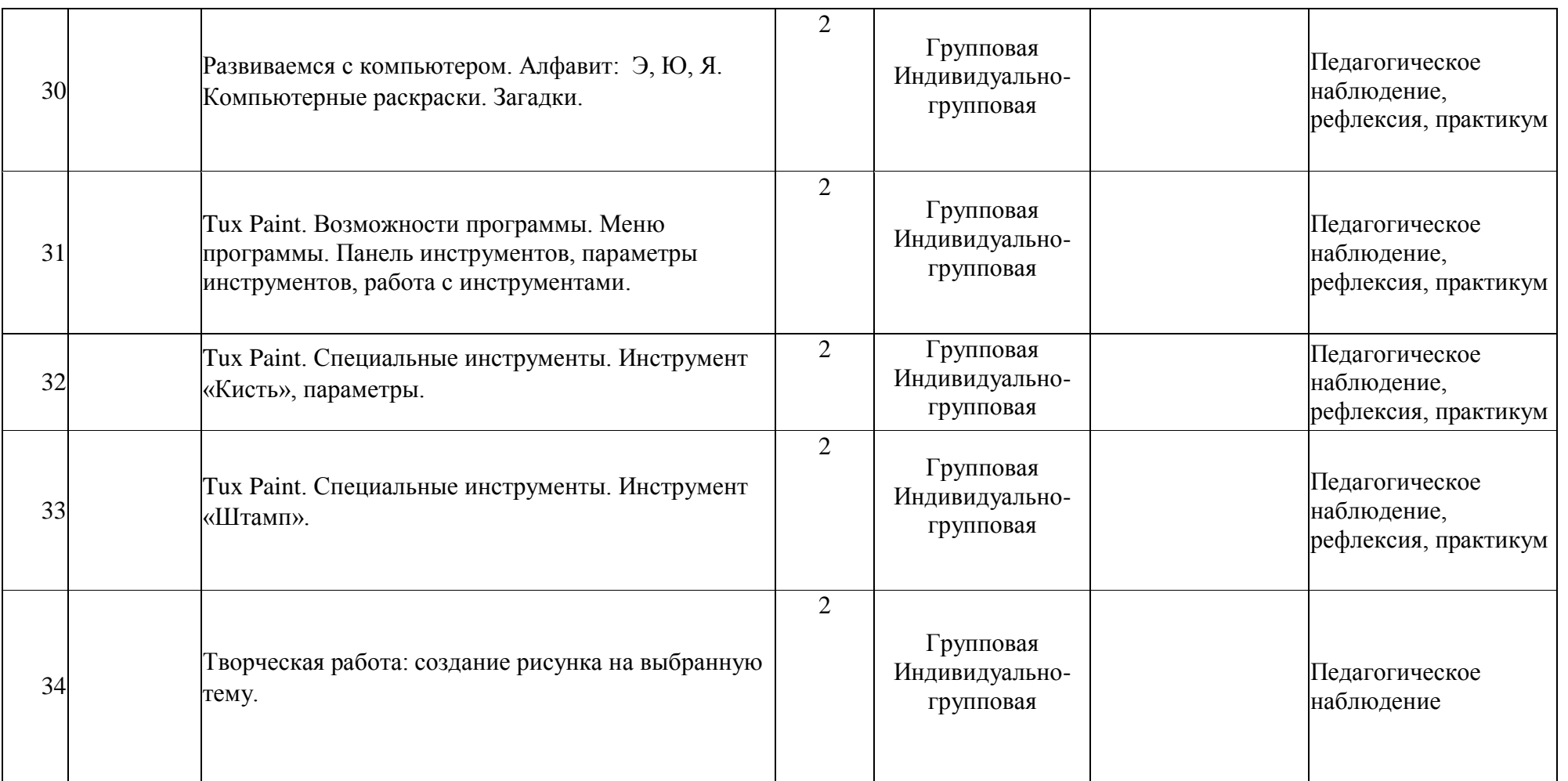

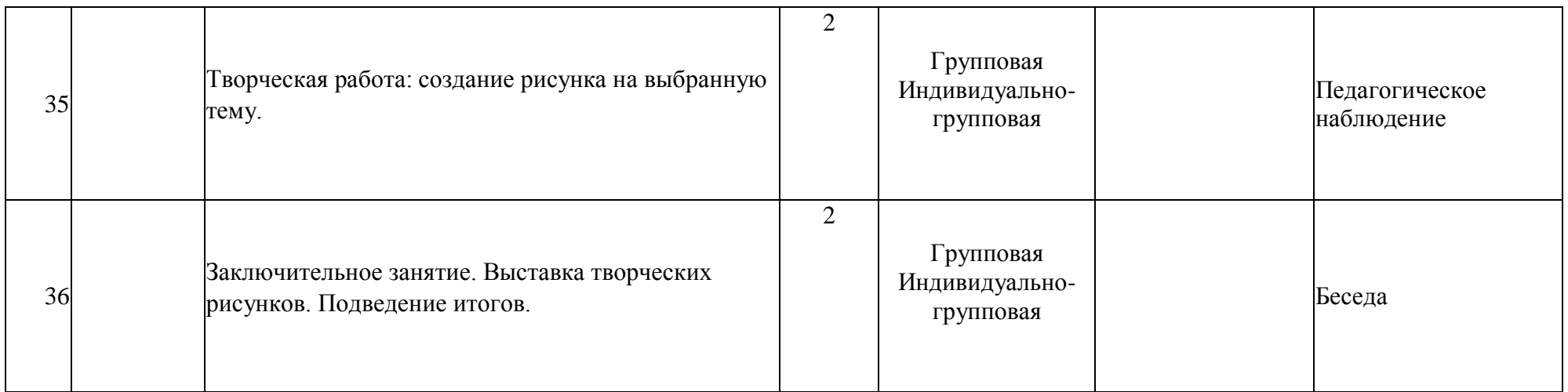

# **Приложение 2**

# ДИАГНОСТИКА УРОВНЯ НРАВСТВЕННОЙ ВОСПИТАННОСТИ

20 *- 20 учебный год*

# Объединение \_\_\_\_\_\_\_\_\_\_\_\_\_\_\_\_\_\_\_\_\_\_\_\_\_\_\_\_\_\_\_\_\_\_\_\_\_\_\_\_\_\_\_\_\_\_\_\_\_\_\_\_\_\_\_\_\_\_\_\_\_\_\_\_\_\_\_\_\_\_\_\_\_\_\_\_\_\_\_\_\_\_\_\_\_\_\_\_\_\_\_\_\_\_\_\_\_\_\_\_\_\_\_\_\_\_\_

Руководитель\_\_\_\_\_\_\_\_\_\_\_\_\_\_\_\_\_\_\_\_\_\_\_\_\_\_\_\_\_\_\_\_\_\_\_\_\_\_\_\_\_\_\_\_\_\_\_\_\_\_\_\_\_\_\_\_\_\_\_\_\_\_\_\_\_\_\_\_\_\_\_\_\_\_\_\_\_\_\_\_\_\_\_\_\_\_\_\_\_\_\_\_\_\_\_\_\_\_\_\_\_\_\_\_\_\_\_

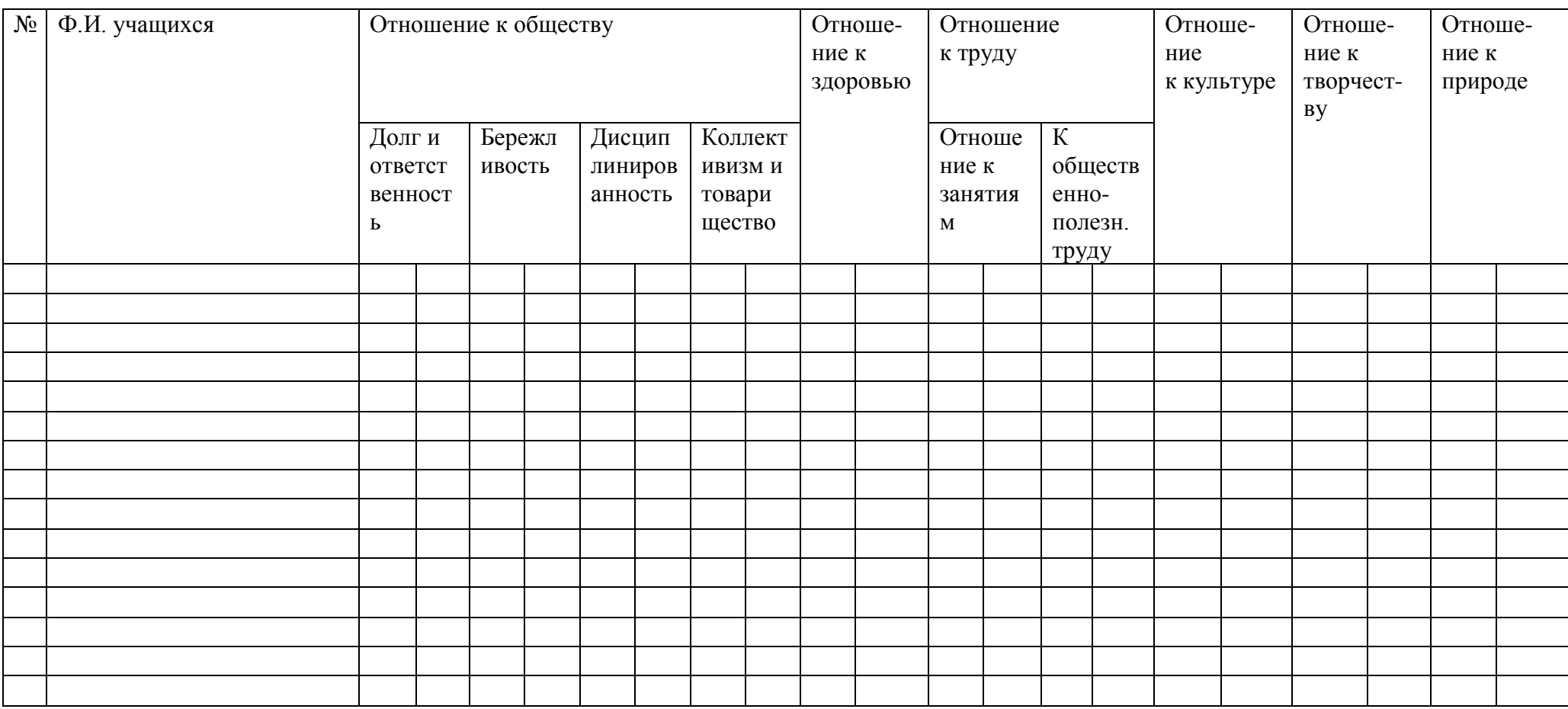

# СРЕДНИЙ БАЛЛ

- 5 4,5 балла высокий уровень
- 4,4 3,9 балла хороший уровень
- 3,8 2,9 балла средний уровень
- 2,8 2 балла низкий уровень

# КРИТЕРИИ ОЦЕНКИ ВОСПИТАННОСТИ УЧАЩИХСЯ

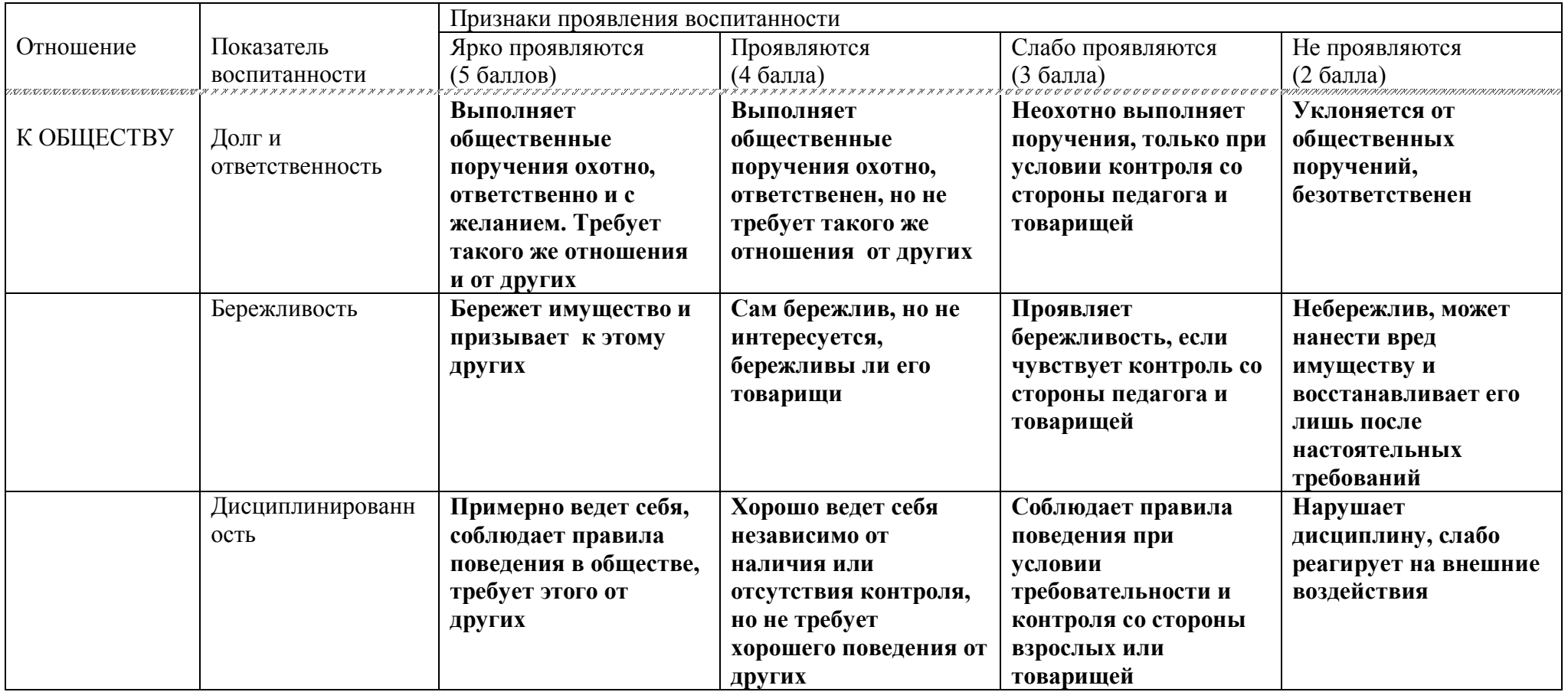

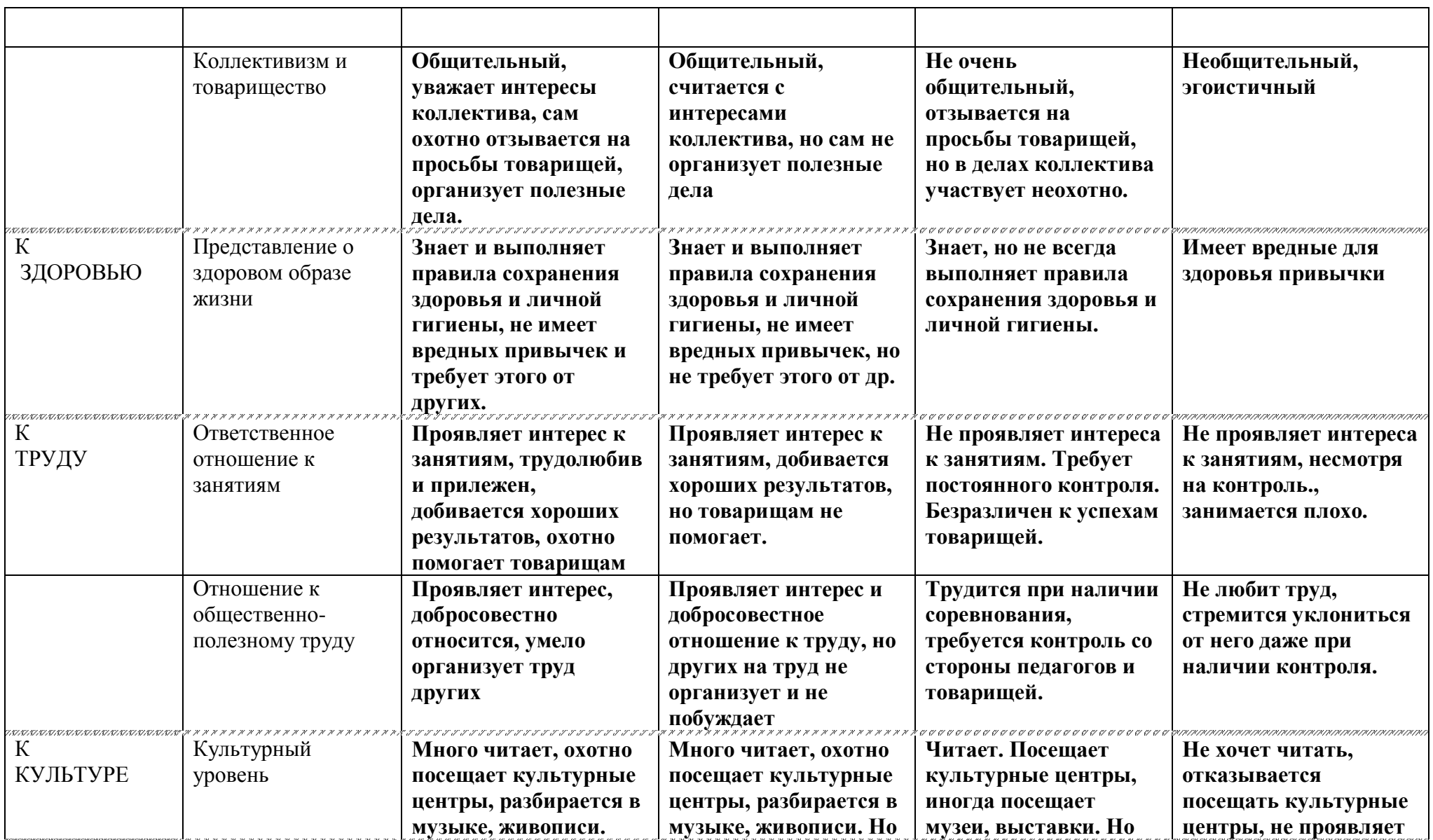

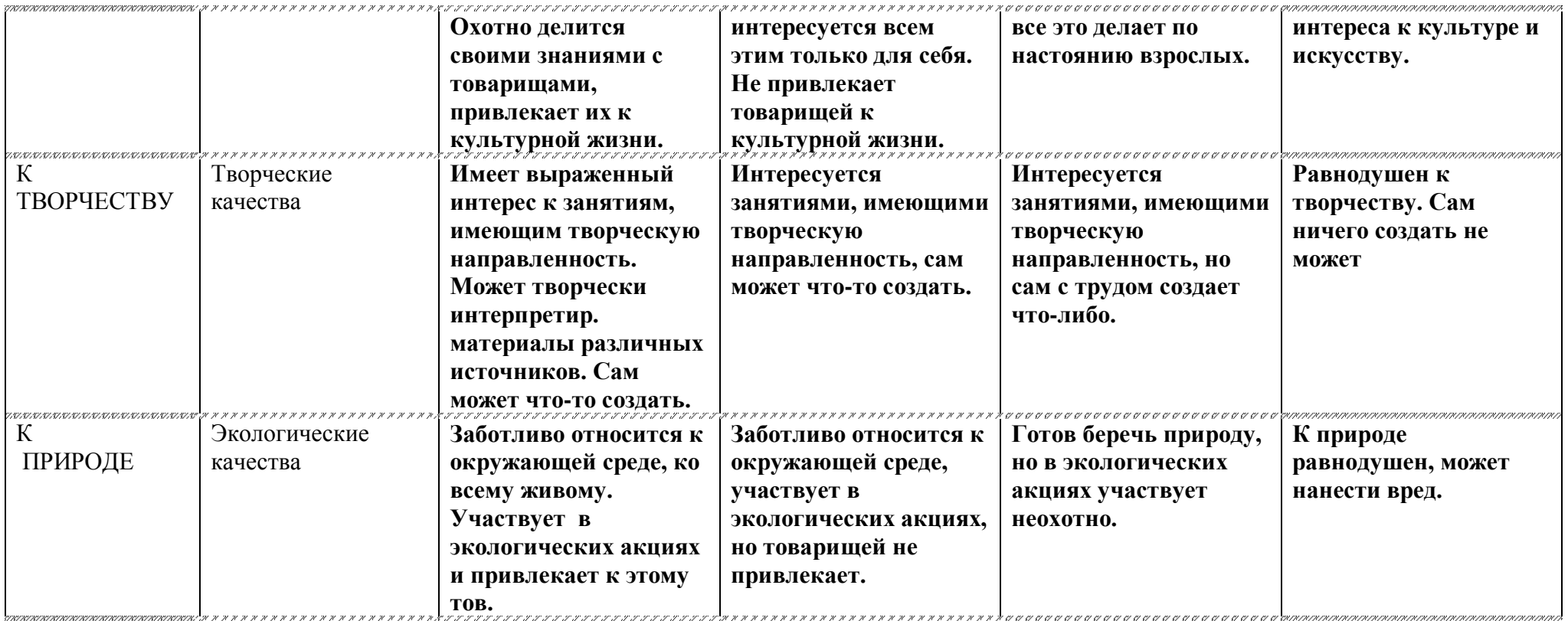

#### ВХОДНАЯ ДИАГНОСТИКА

Результаты входной диагностики учащихся по программе «КОМПЬЮТЕРНАЯ ГРАМОТНОСТЬ» уровень программы (ознакомительный, срок реализации 1 год)

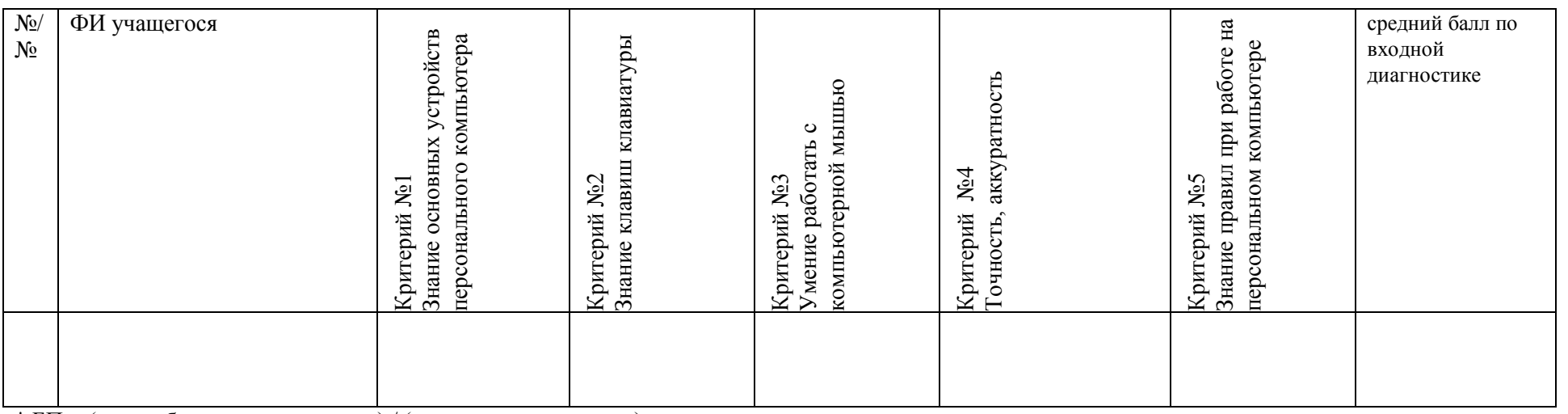

\* БП = (сумма баллов по критериям) / (количество критериев)

Критерии оценивания:

1 балл – низкий уровень;

2 балла – средний уровень;

3 балла – высокий уровень.

ПРОМЕЖУТОЧНАЯ ДИАГНОСТИКА

Результаты промежуточной диагностики учащихся

#### по программе «КОМПЬЮТЕРНАЯ ГРАМОТНОСТЬ» уровень программы (ознакомительный, срок реализации 1 год)

# \* БП = (сумма баллов по критериям) / (количество критериев)

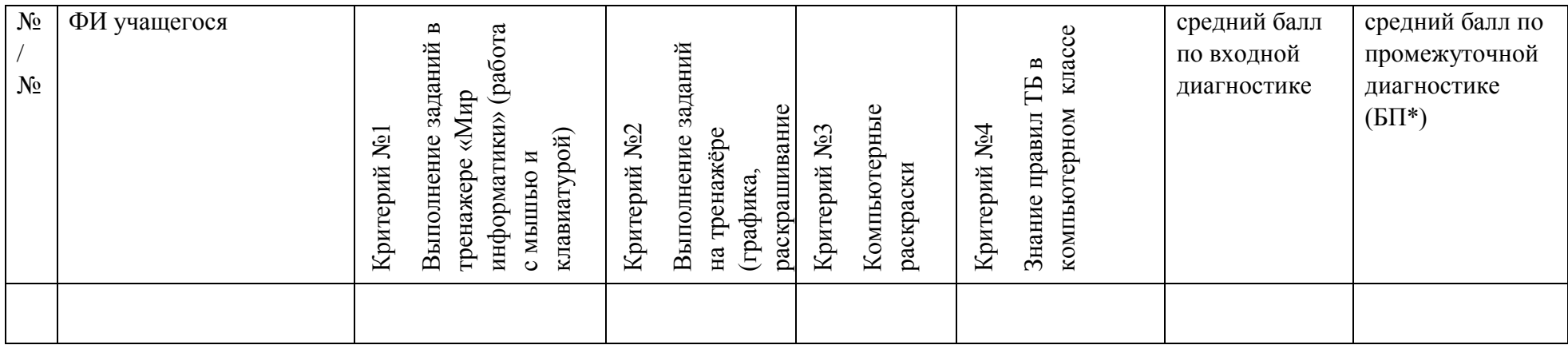

Критерии оценивания:

1 балл – низкий уровень;

2 балла – средний уровень;

3 балла – высокий уровень.

#### **Протокол результатов итоговой аттестации**

учащихся детского объединения

по освоению дополнительной общеобразовательной общеразвивающей программы

уровень программы (ознакомительный, базовый, углубленный) – подчеркнуть

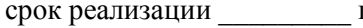

срок реализации \_\_\_\_\_\_\_\_\_ года год обучения\_\_\_\_\_\_\_\_\_ группа №\_\_\_\_ дата проведения аттестации \_\_\_\_\_\_\_\_\_

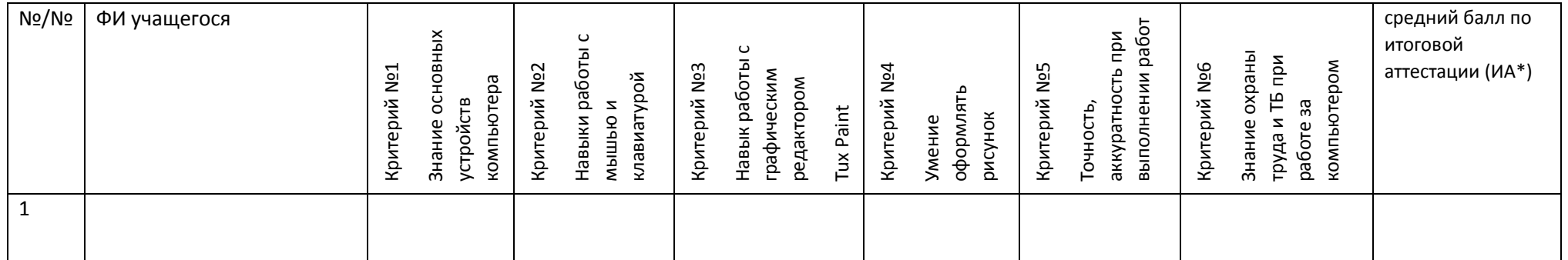

\* ИА = (сумма баллов по критериям) / (количество критериев)

#### **Количество учащихся, имеющих уровень освоения дополнительной общеобразовательной общеразвивающей программы:**

Низкий (от 0 до 1,5 баллов) - человек,  $\%$ ; расчет  $\%$  = кол-во учащихся с низким количеством баллов / общее количество учащихся в группе

Средний (от 1,6 до 2,5 баллов) - человек,  $\%$ ; расчет % = кол-во учащихся со средним количеством баллов / общее количество учащихся в группе

Высокий (от 2,6 до 3,0 баллов) - человек,  $\%$ ; расчет % = кол-во учащихся с высоким количеством баллов / общее количество учащихся в группе

# **Дидактический материал**

Назвать состав персонального компьютера

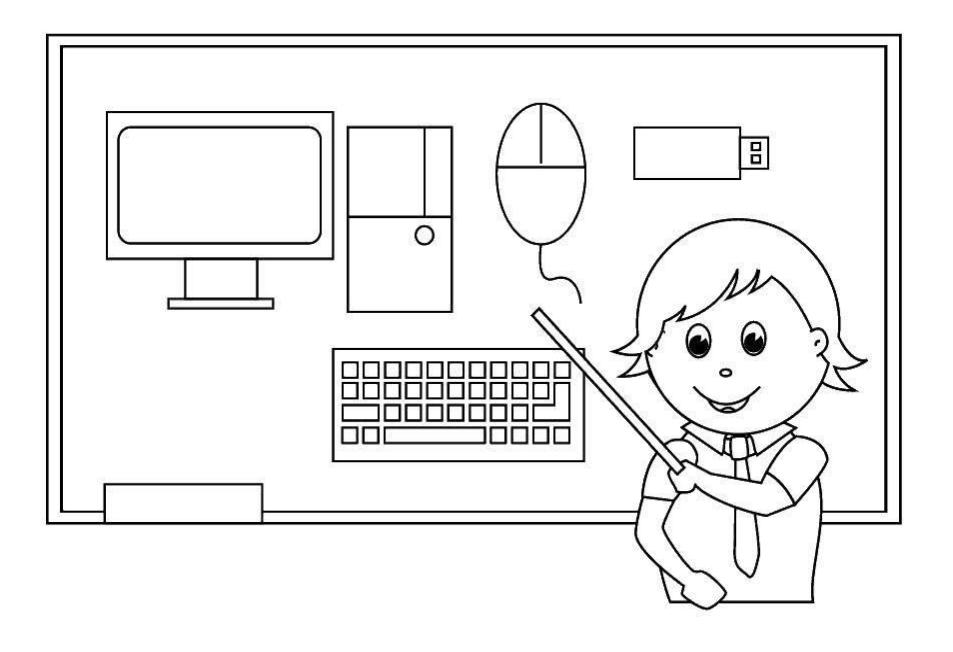

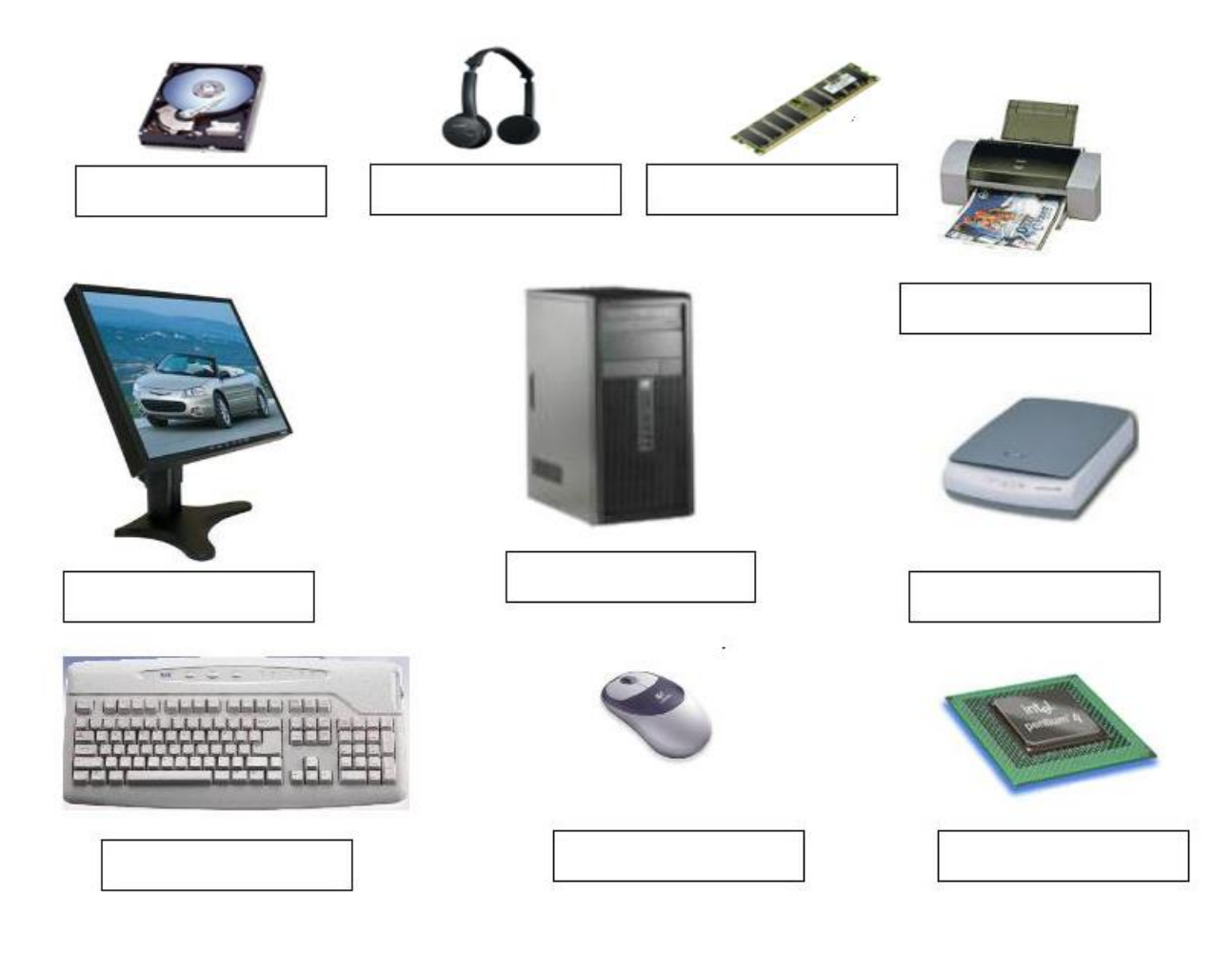

# **Приложение 4**

# Правильно/Неправильно

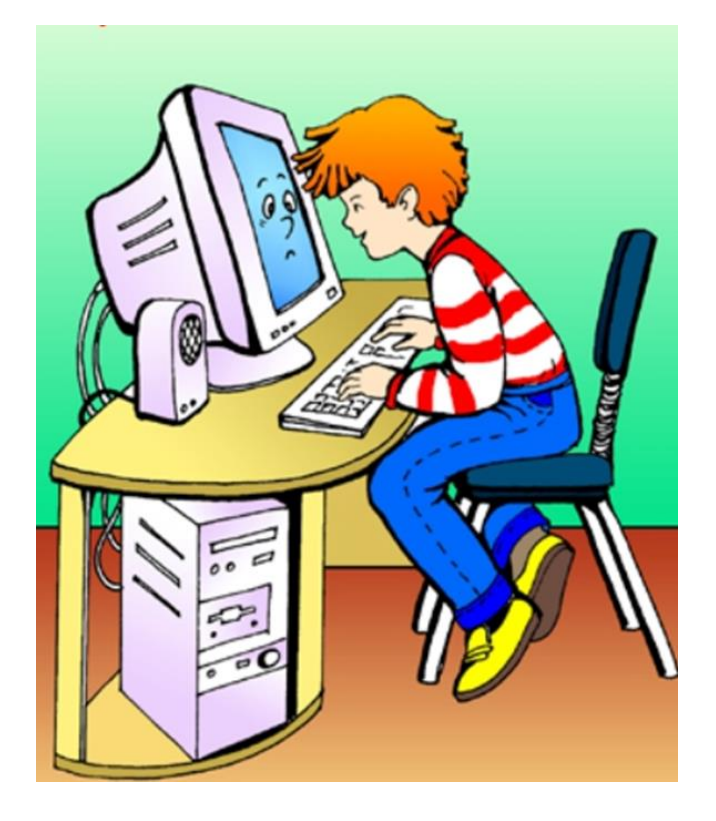

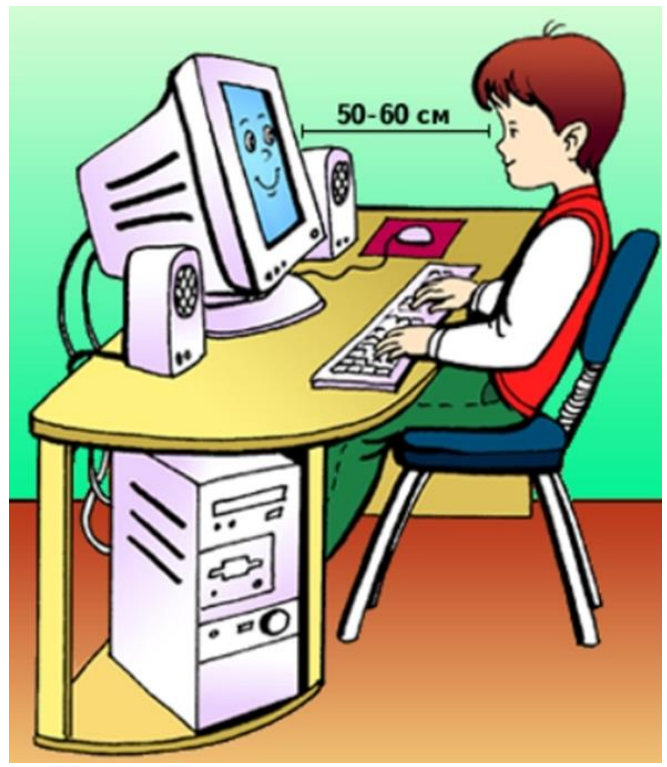

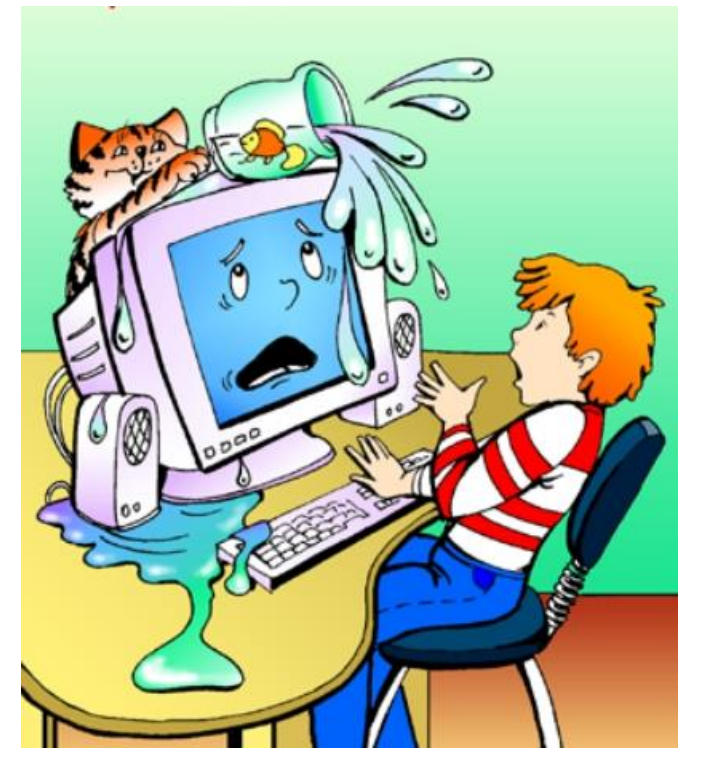

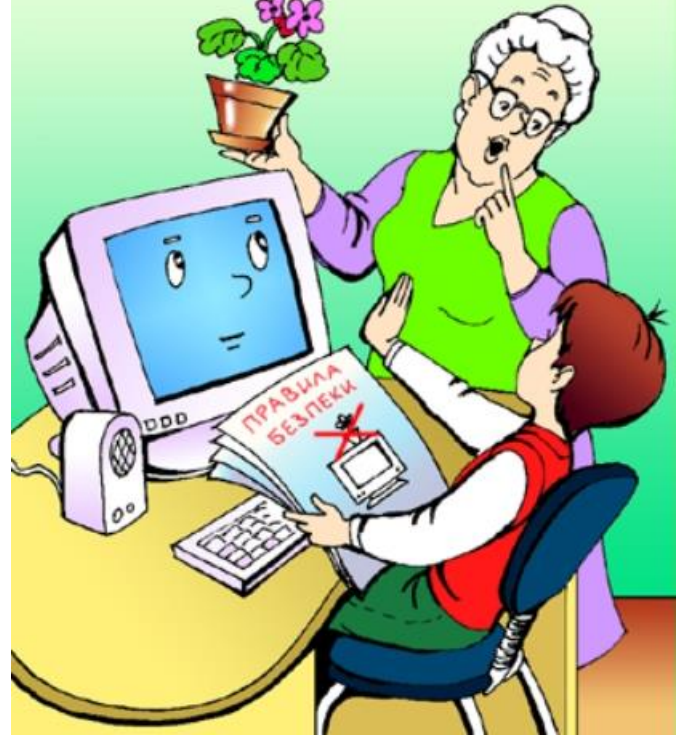

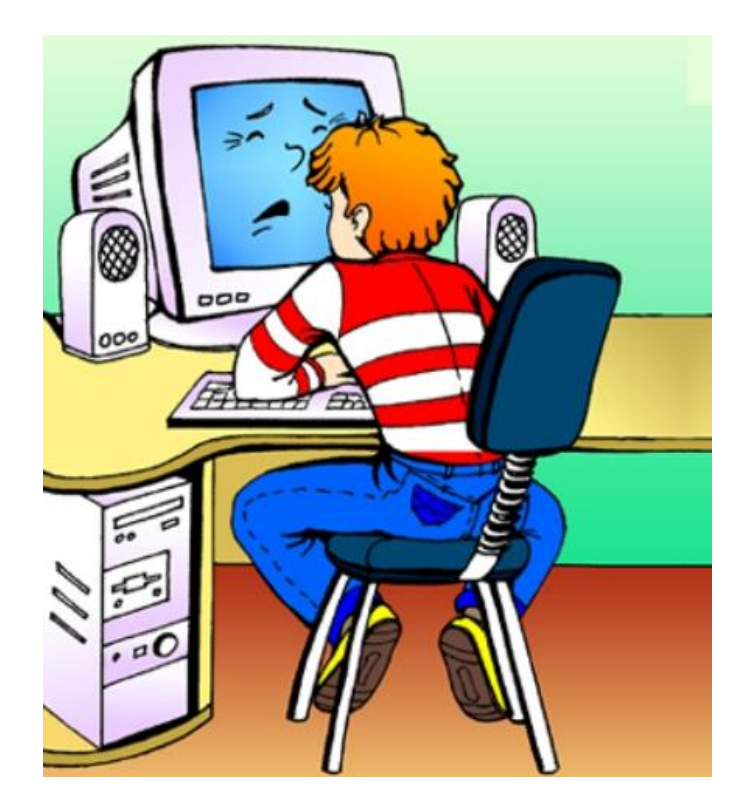

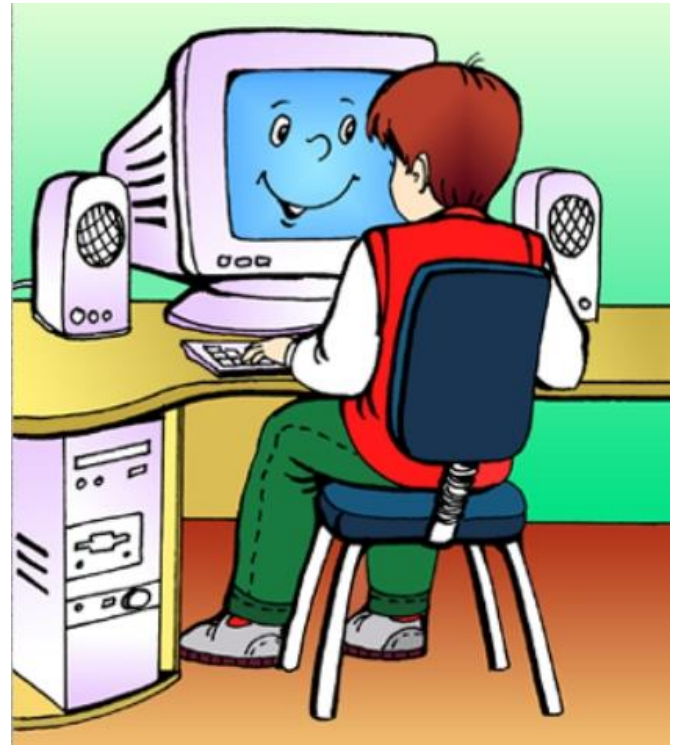

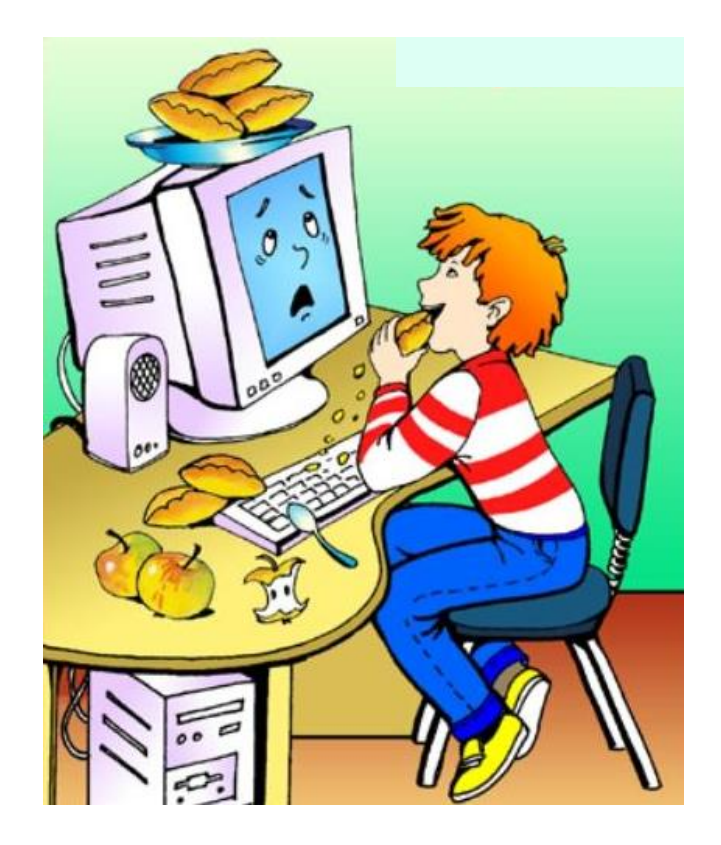

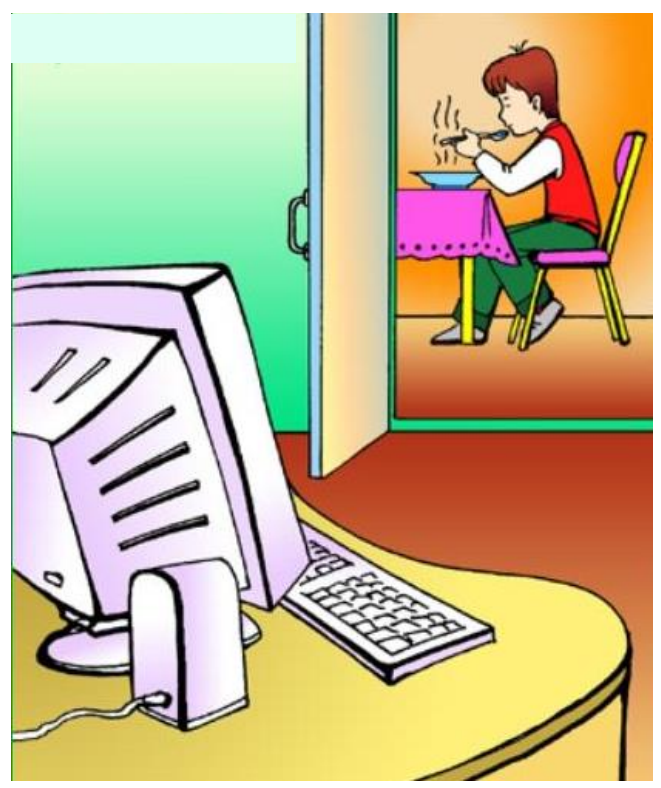

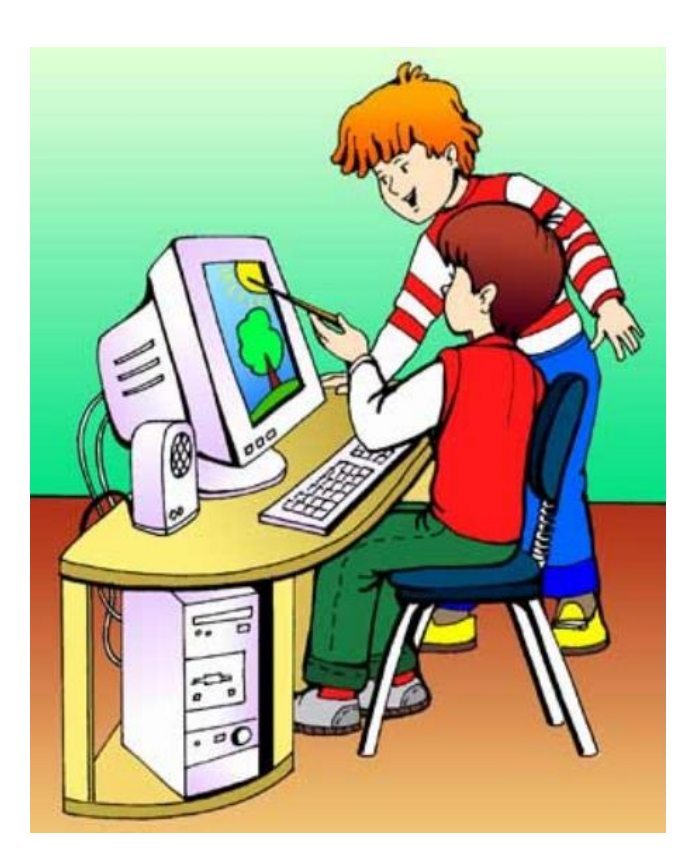

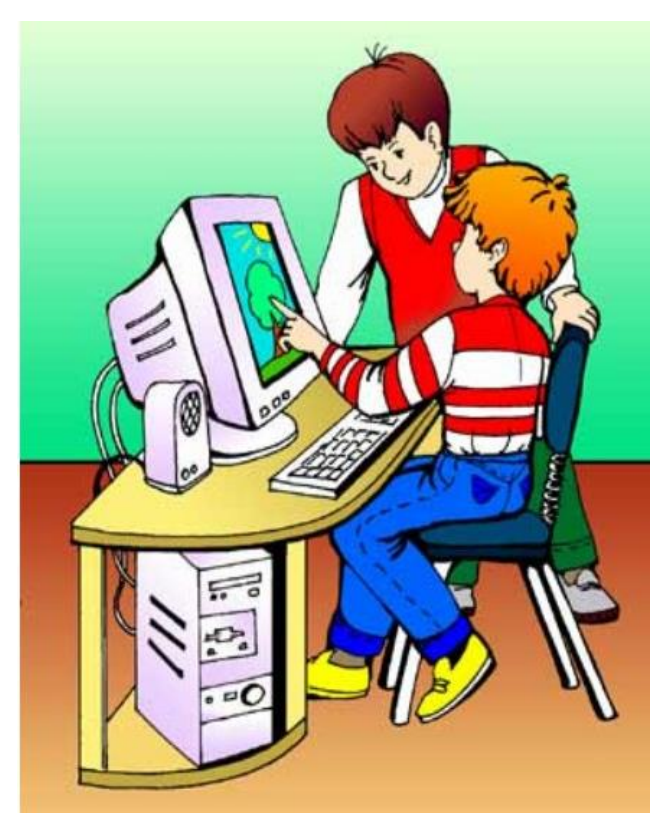

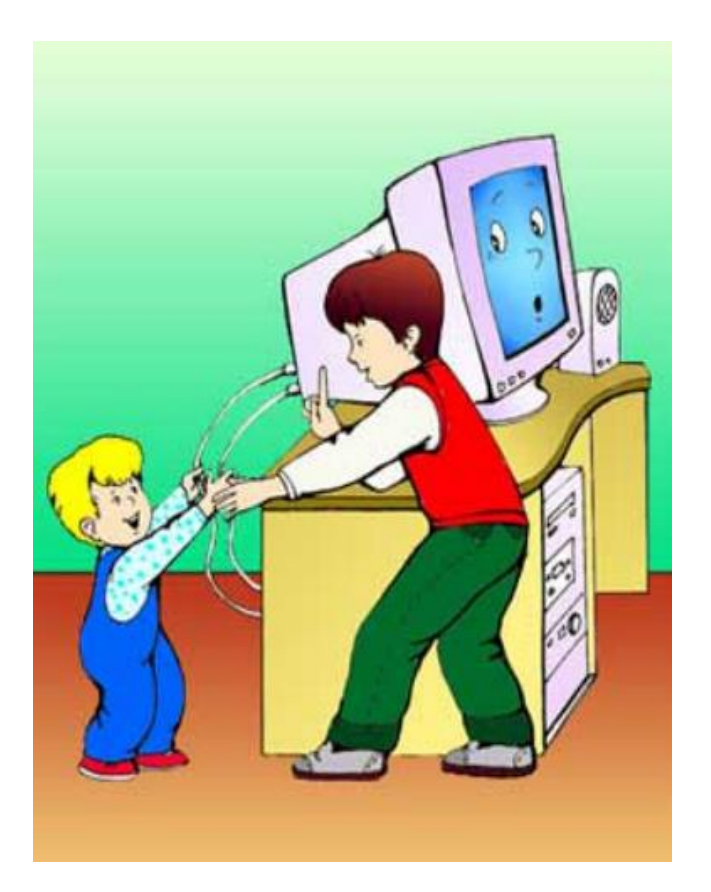

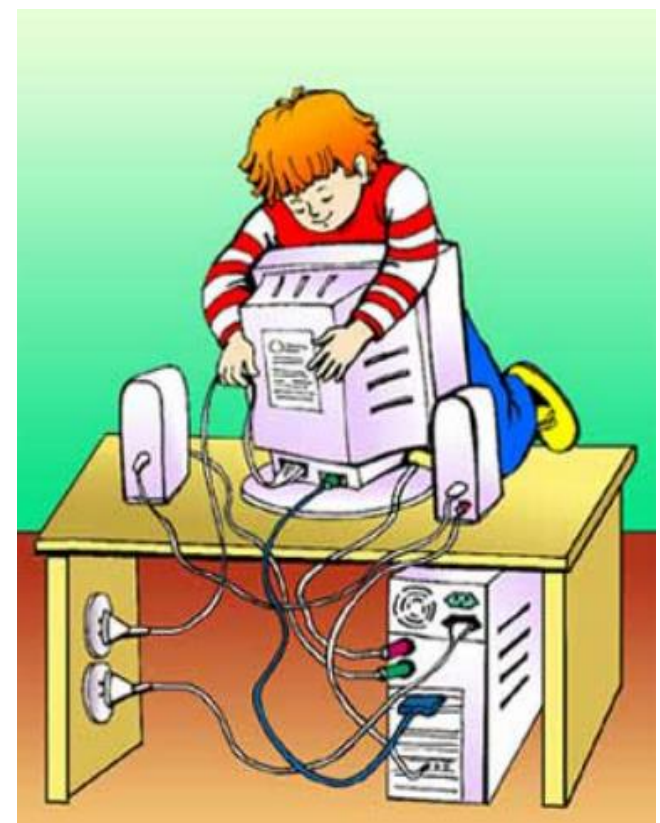

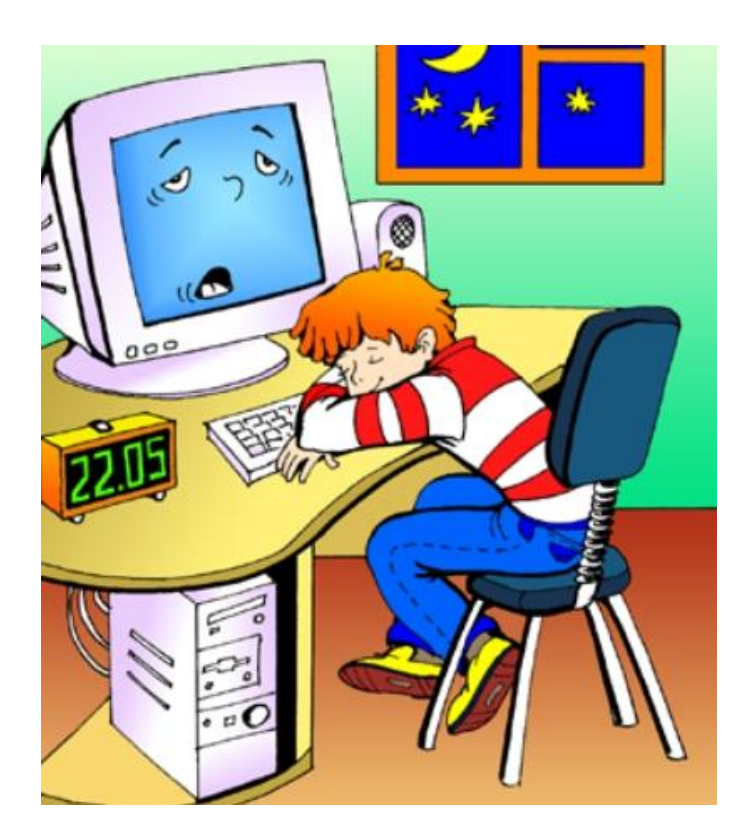

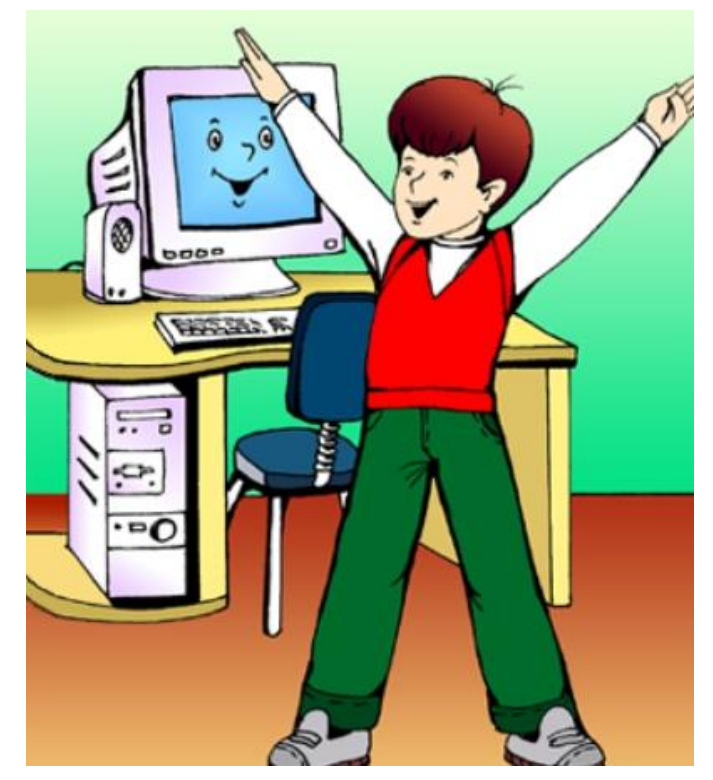

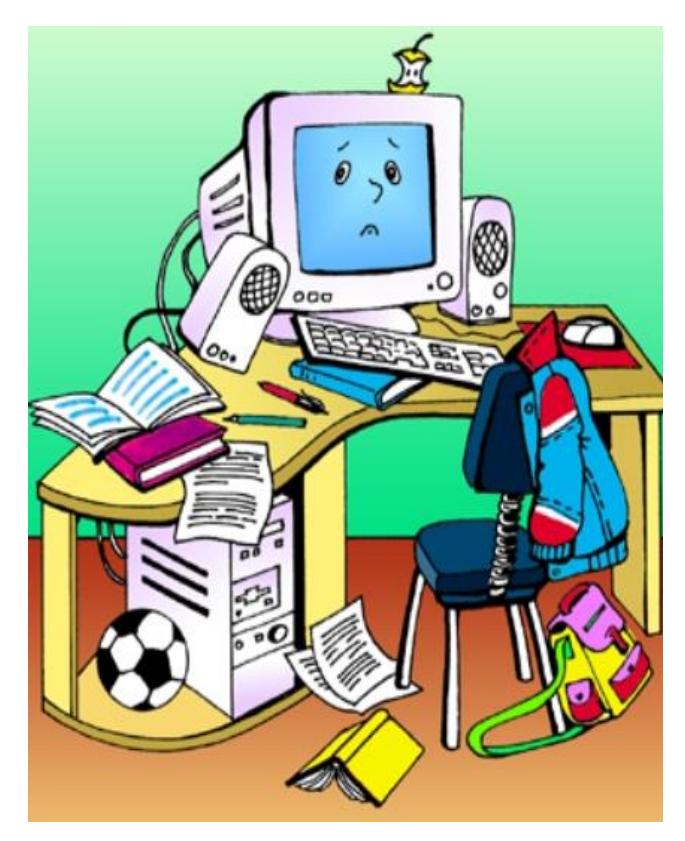

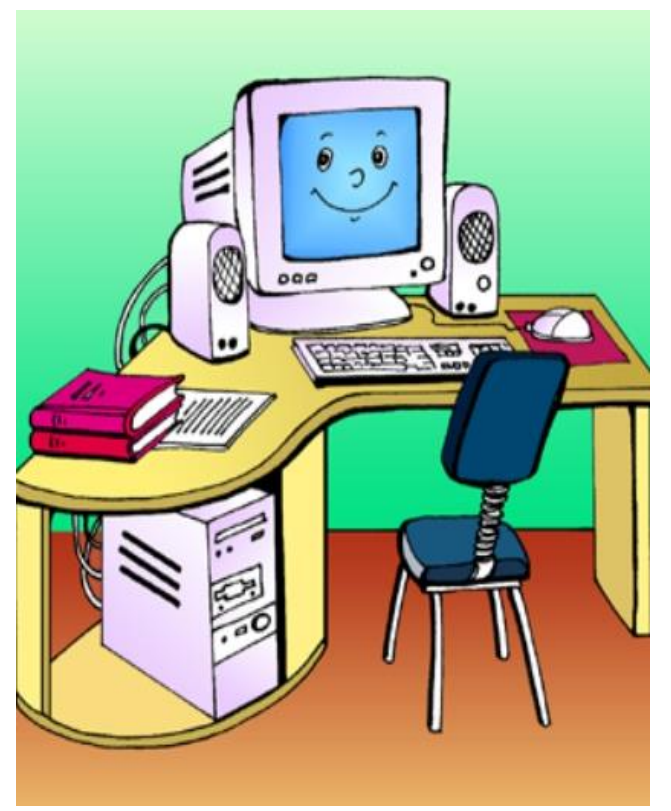

## **Приложение 5**

#### **Обязательным является изучение тем по правилам дорожной безопасности ПДД**

Знать и соблюдать правила дорожного движения исключительно важно для всех участников, особенно для детей. Основная задача доносить информацию воспитанникам о безопасности дорожного движения, правилах передвижения пешеходов по проезжей части. Научить детей пользоваться своими знаниями в области безопасного дорожного движения при нахождении на проезжей части, например, во время пути от дома до школы или клуба и обратно, а также воспитать уважение ко всем участникам дорожного движения. Необходимо постоянно проводить инструктажи по правилам дорожного движения, особенно в дни школьных каникул. Показывать презентации на данную тему.

В заданиях для детей необходимо использовать темы по правилам дорожного движения, например:

- обязанности пешеходов;
- обязанности пассажиров;
- улицы и движение в населенном пункте;
- дорожные знаки;
- светофор и его сигналы;
- пешеходные переходы.

## **Правильно/неправильно**

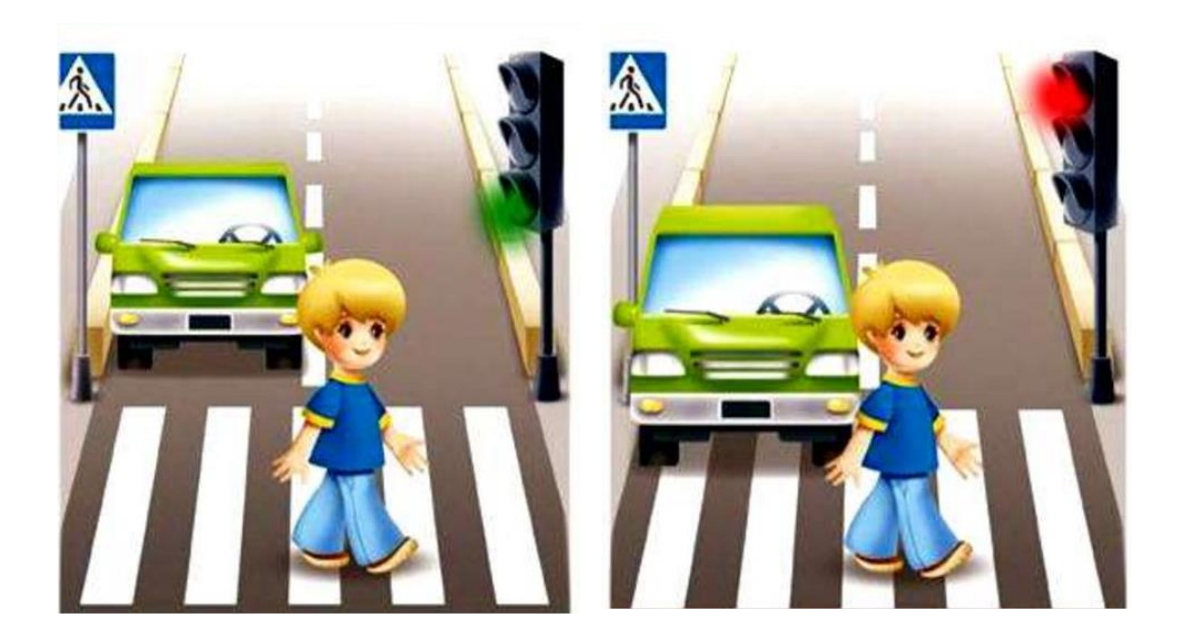

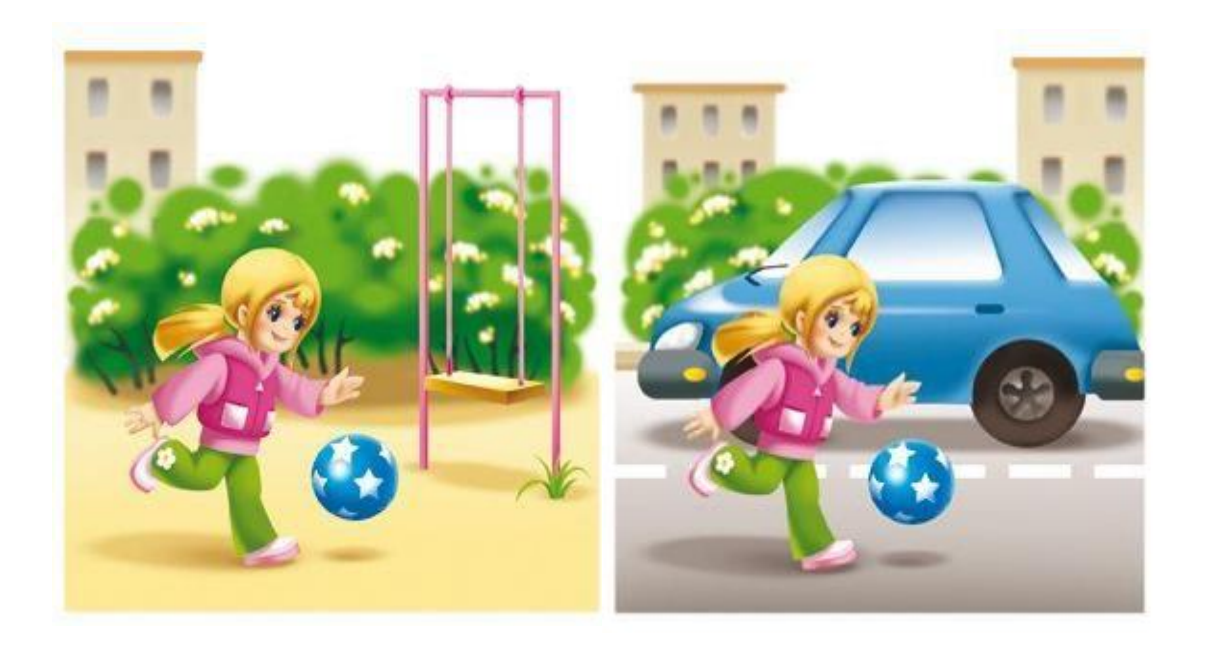

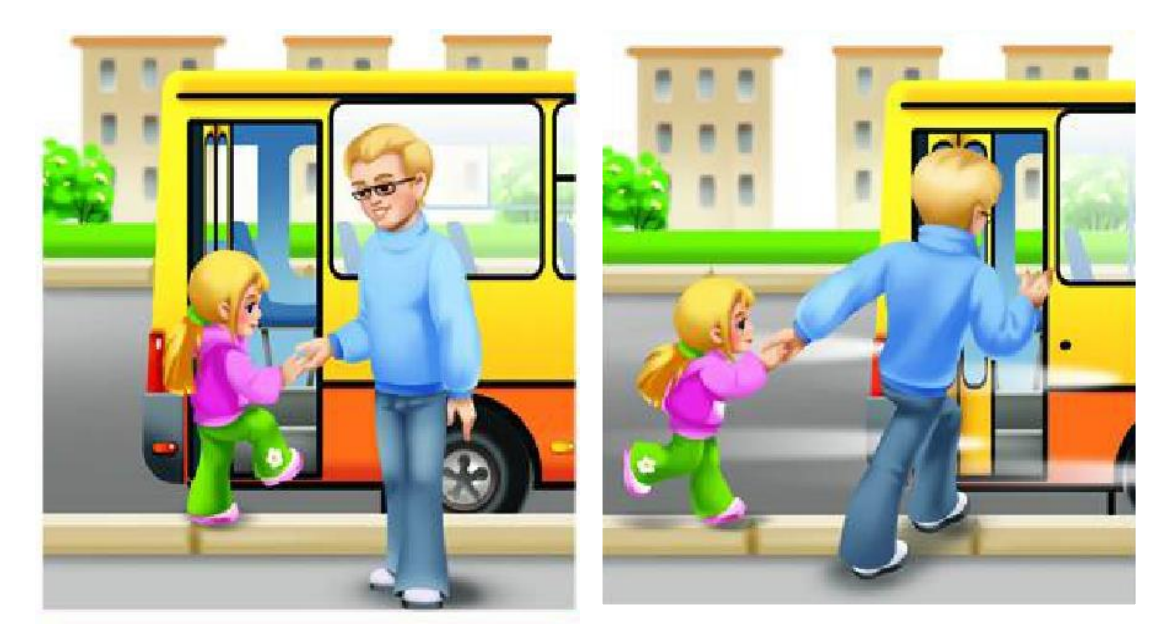

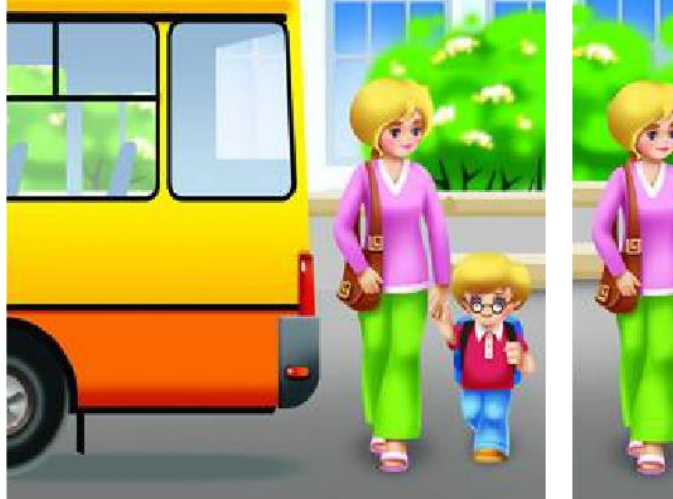

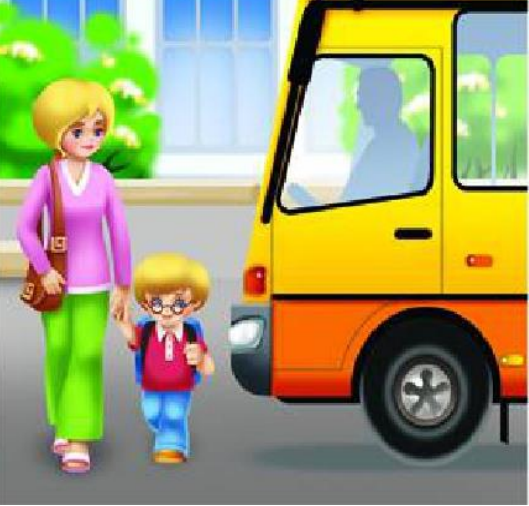

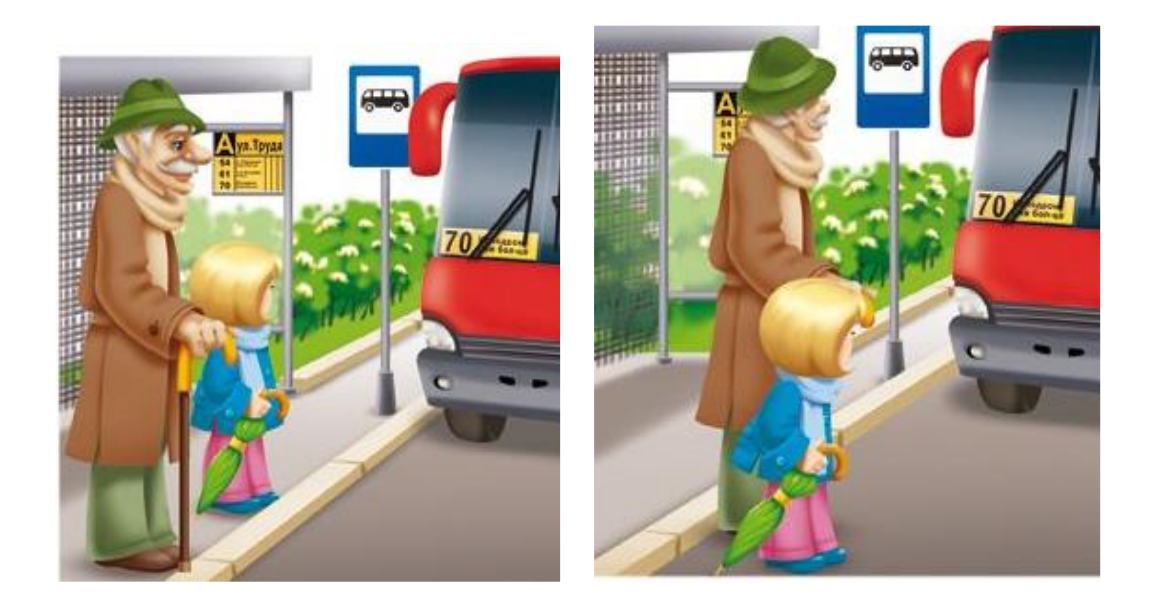

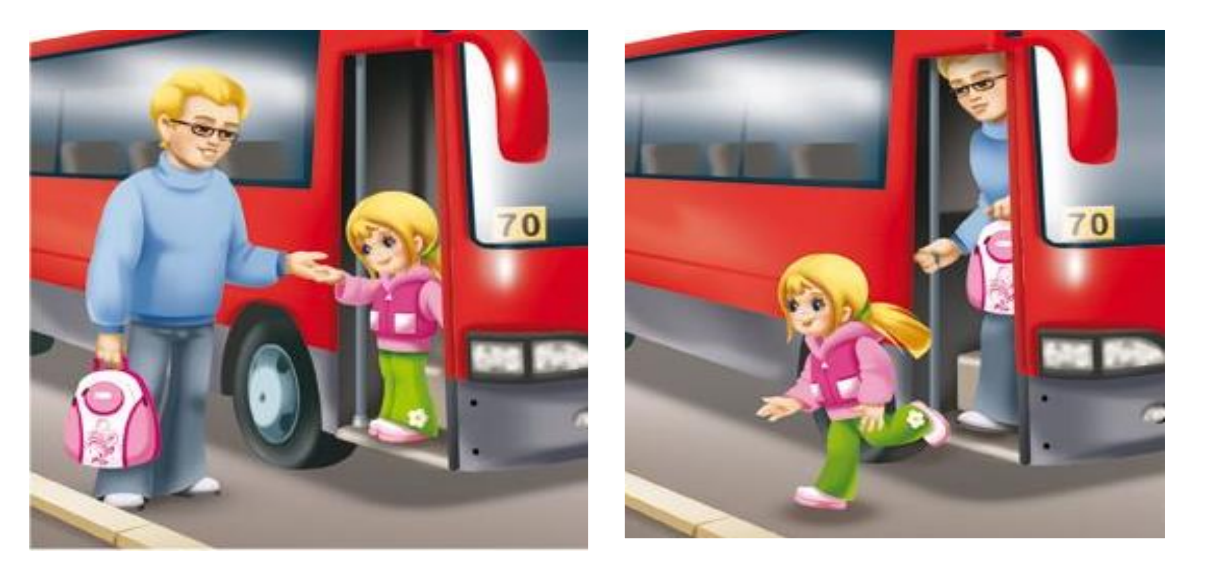

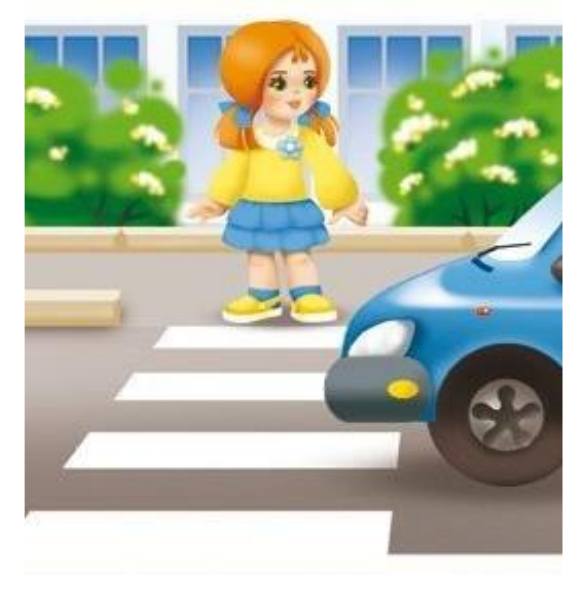

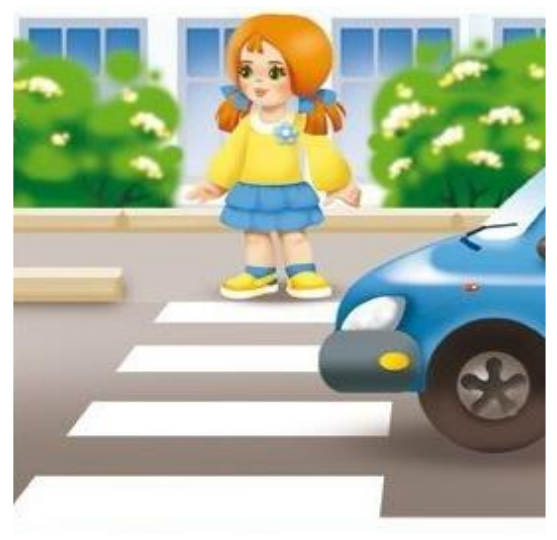

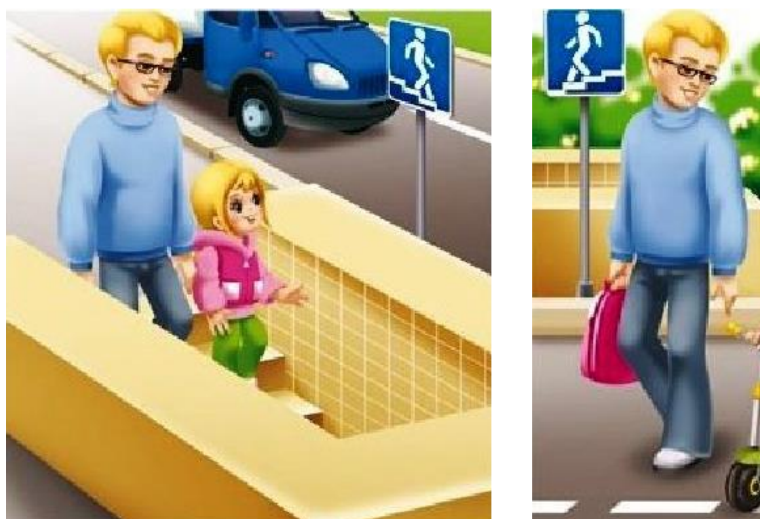

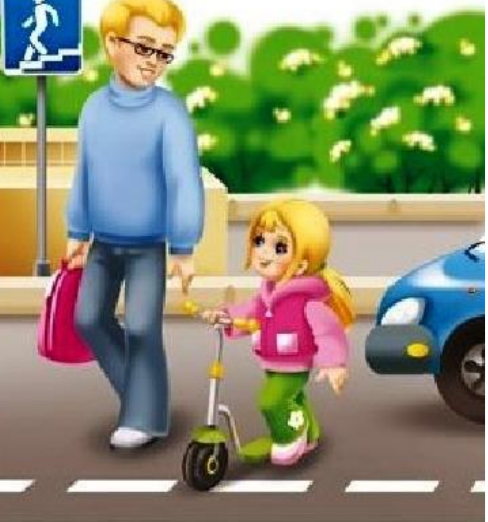

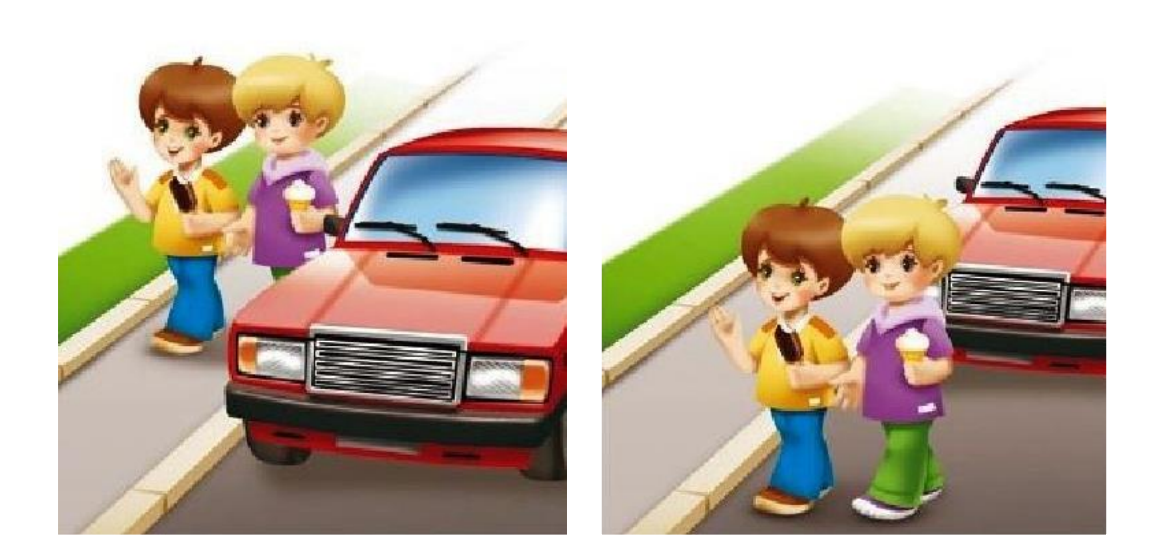

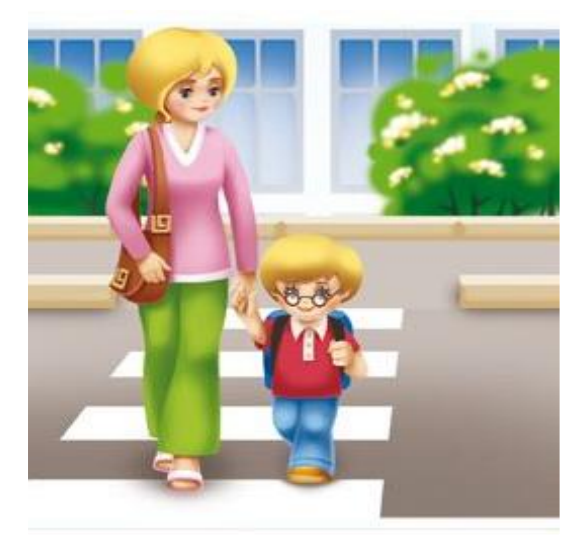

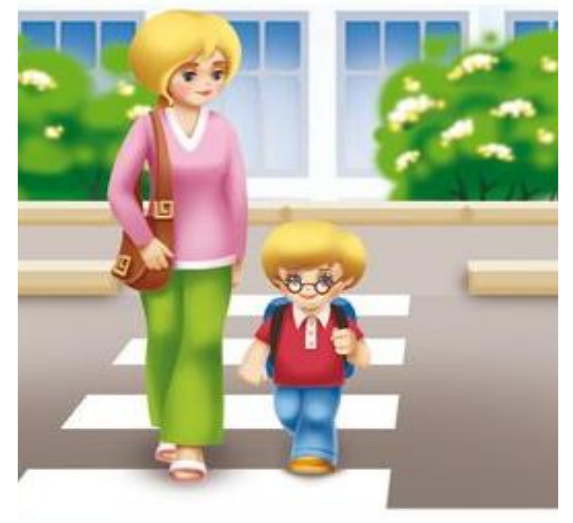

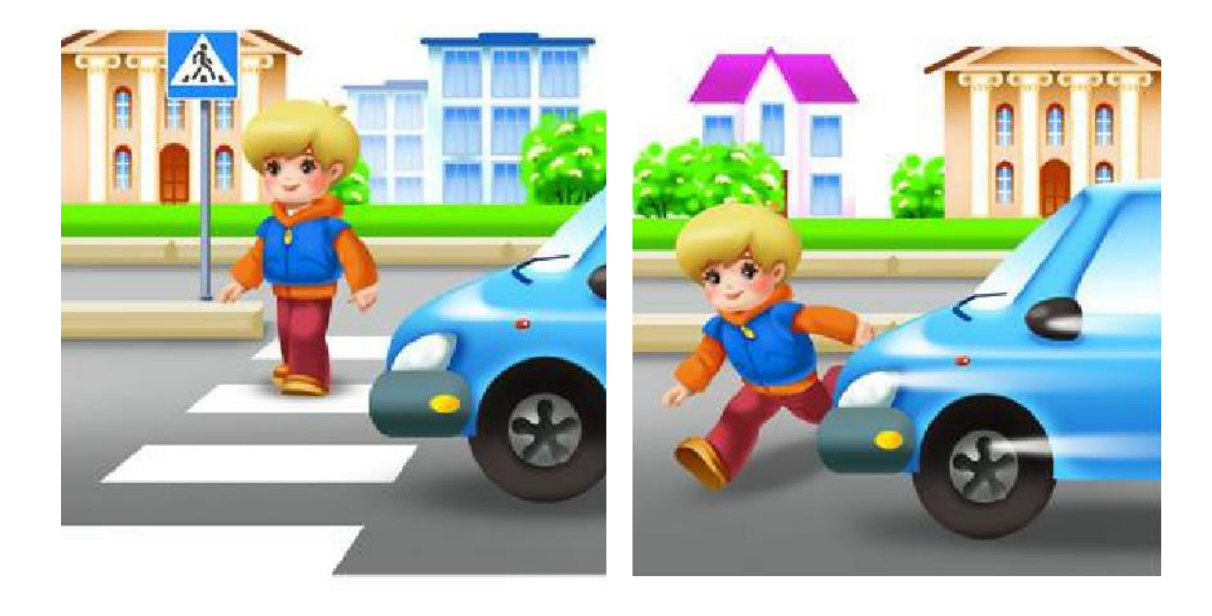

# **Дидактические игры по патриотическому воспитанию**

# **1. Дидактическая игра «Государственные символы»**

Цель: расширять знания детей о государственных символах России — Герб, Флаг, Гимн, о гербе своего города воспитывать уважение к ним; чувство принадлежности к своему народу.

Материал: изображение Герба, Флага России, герба родного города, аудиозапись.

Ход игры:

Детям предлагают поочередно рассмотреть изображения государственных символов России, а также герб своего города, описать их и объяснить, что означают такие символы — обозначение. В конце дети, стоя, слушают Гимн России (в записи).

# **2. Дидактическая игра «Народные жемчужины»**

Цель: расширять знания детей о Родине; развивать познавательный интерес к устному народному творчеству (пословицы, поговорки) воспитывать ценностное отношение к родному краю.

Материал: (пословицы и поговорки).

- Человек без Родины как птичка без крыльев.
- Каждому мила своя сторона.
- Где родной край, там и под елью рай.
- Тот родину любит, кто ей служит.
- Родина славит тех, кто трудится.
- В родном доме и вода сладкая.

# **3. Дидактическая игра «Угадай праздник»**

Цель: знакомить детей с народными праздниками, учить распознавать и называть их, рассказывать о символическом значении праздников и связанных с ними традиций. Развивать внимание, наблюдательность.

Материал: большие карточки с изображением праздников «Пасхи», «Рождества», «Масленицы» и т.п., и маленькие карточки с фрагментами атрибутов праздника.

Ход игры. Детям раздают большие карты, нужно подобрать маленькие в соответствии с темой праздника.

# **4. Речевое упражнение «Закончи пословицу»**

Цель: знакомить с пословицами краеведческой тематики; развивать коммуникативные способности.

Дети должны закончить пословица.

- Хорошо тому, кто … (в своем доме).
- Дома и стены … (греют).
- Где родился, там … (и пригодился).
- Везде хорошо, а дома … (лучше).

Волшебное слово. Воспитатель называет слово (рядом, недалеко от т.д.), а ребенок должен составить с ним предложение (Я живу вблизи театра и т.д.). Затем ребенок называет слово, а предложение составляет сидящий дальше по кругу.

#### **5. Речевое упражнение «Назови одним словом».**

Дети должны назвать обобщающие слова для понятий: Новый Год, Рождество, Масленица — … (праздники); декабрь, январь, февраль — … (зимние месяцы), герб, флаг, гимн — … (государственные символы России).

#### **Сложи герб из фрагментов**

Цель: способствовать закреплению знаний о гербе города Материал: Изображение герба города, состоящее из 4-8 фрагментов.

Дети собирают из фрагментов картинку.

# **Флаг России**

Цель: способствовать закреплению знания флага своей страны Материал: полосы красного, синего и белого цвета

Педагог показывает детям флаг России, убирает и предлагает выложить разноцветные полоски в том порядке, в котором они находятся на флаге России.

#### **Знаешь ли ты?**

Как называется наша страна? Как называется город, в котором вы живёте? Как давно был основан наш город? Какие улицы города вы знаете? Как называется улица, на которой ты живёшь? Какие памятники нашего города вы знаете? Какие памятники старины есть в нашем городе? Каких великих людей, прославивших наш город, вы знаете? Откуда ты это знаешь? Кто тебе об этом рассказал? Что бы ты ещё хотел узнать о нашем городе?

#### **Приложение 7**

#### **Конспект занятия.**

Тема: «Здравствуй, компьютерный класс. Правила поведения в компьютерном классе».

Цель: познакомить детей с новым компьютерным классом, изучить правила поведения в компьютерном классе, способствовать развитию интереса к занятиям.

Обогащение словаря: компьютерный класс, персональный компьютер, правила, безопасность.

Материал: плакат «Правила поведения в компьютерном классе», персональный компьютер, колонки, фотографии и иллюстрации.

Видеоматериалы: видеоурок «Правила поведения в компьютерном классе».

физкультминутки.

Ход занятия:

Организационный момент:

Спешите! Спешите! Спешите!

Событие не пропустите!

Только у нас и только для вас

Мы открываем компьютерный класс.

«Как вы думаете, почему это помещение называется компьютерный класс?»

Оглянись, дружок, вокруг. Вот компьютер – верный друг. Он рисует, он считает, Проектирует заводы, Даже в космосе летает И даёт прогноз погоды, Миллионы вычислений Может сделать за минуты Догадайся, что за гений, Ну, конечно же компьютер.

Просмотр теоретического материала «Мир информатики: правила поведения в компьютерном классе и видеоурока «Правила поведения в компьютерном классе».

Проведение физкультминутки.

Мы ногами топ-топ,

Мы руками хлоп-хлоп,

Мы глаза миг-миг,

Мы плечами чик-чик,

Раз-сюда, два – туда, Повернись вокруг себя. Раз-сюда, два – туда, Повернись вокруг себя. Раз – присели, два – привстали, Руки к верху все подняли. Сели-встали, сели-встали, Ванькой – встанькой словно стали. В класс компьютерный вхожу, С дисциплиной я дружу Бегать, прыгать и кричать Никогда не буду. Тишину здесь сохранять Я не позабуду. Чтоб с компьютером дружить, Нужно правила учить: Не шуметь и не ходить, Только тихо говорить, Руки чистыми держать, Сухо – сухо вытирать. Никогда без разрешенья Кнопки в нём не нажимать! Клавиш ты легко касайся, Осторожным быть старайся: Стукнешь пальчиком сильней – Очень плохо будет ей! Не надо толкаться, не надо шалить,

Из класса без спроса нельзя выходить.

Руками не трогать экран и шнуры

Это касается всей детворы.

Совместное обсуждение плаката «Правила поведения в компьютерном классе».

Вопросы детям (рефлексия):

- 1. Можно ли бегать по кабинету?
- 2. Что делать, если компьютер не включается?
- 3. Как нужно сидеть на стульях?
- 4. Как нужно заходить в компьютерный кабинет?
- 5. Как следует нажимать на клавиши?
- 6. Что делать если не работает клавиатура или мышка?
- 7. Разрешается ли касаться экрана монитора?
- 8. Можно ли прикасаться к проводам?

9. Что делать, если почувствовал запах гари, или увидел повреждение оборудования, или услышал странный звук от компьютера?

10. Можно ли включать и выключать компьютеры без разрешения преподавателя?

#### **Приложение 8**

#### **Воспитательная работа**

Воспитание подрастающего поколения во все времена и у всех народов считалось важнейшей функцией общества и государства. Значение воспитания трудно переоценить: «им решается участь человека» (В.Г. Белинский).

В последнее время государственная политика в сфере образования изменила отношение к содержанию феномена воспитания. Под воспитанием, в соответствии с Федеральным законом «Об образовании в Российской Федерации», понимается «деятельность, направленная на развитие личности, создание условий для самоопределения и социализации обучающихся на основе социокультурных, духовнонравственных ценностей и принятых в российском обществе правил и норм поведения в интересах человека, семьи, общества и государства, формирование у обучающихся чувства патриотизма, гражданственности, уважения к памяти защитников Отечества и подвигам Героев Отечества, закону и правопорядку, человеку труда и старшему поколению, взаимного уважения, бережного отношения к культурному наследию и традициям многонационального народа Российской Федерации, природе и окружающей среде».

Воспитание помогает растущей личности выстраивать свое жизненное пространство и организовывать в нем продуктивную жизнедеятельность благодаря формированию детско-взрослых общностей для взаимообмена, взаимообогащения знаниями, чувствами, смыслами, действием. Воспитание разворачивается в пространстве различных воззрений, отношений, переживаемых эмоциональных состояний, социально разноаспектных оценок, свободного выбора и индивидуальной интерпретации происходящего.

Патриотическое воспитание обучающихся является одной из важнейших задач образования и воспитания. В современных условиях патриотическое воспитание обучающихся призвано решать задачи, связанные с возможностью стабильного развития общества и сохранения национальной идентичности.

Информационное пространство, в котором живет ребенок, становится все более агрессивным, с большим объемом фальсифицированных материалов, В этих условиях особую актуальность приобретает задача сохранения национальной исторической памяти, умения объективно оценивать исторические события, критически относиться к источникам информации.

Деятельность педагога в сфере воспитания патриотизма представляет собой целесообразное сочетание форм и методов патриотического просвещения, происходит разноплановая деятельность ребенка: изучение

53

компьютерных программ и изучение тем по патриотическому воспитанию при выполнении некоторых заданий.

В заданиях для детей необходимо использовать темы по патриотическому воспитанию, например:

◆ «Государственные символы России - герб, флаг, гимн»

- «История моего города»
- ✔ «Обычаи и традиции русского народа»<br>✔ «Правила повеления учащихся»
- «Правила поведения учащихся»
- **У сарасота русской природы»**<br>У санаши права и обязанности»
- «Наши права и обязанности»
- «Праздники русского народа»
- «Великая Отечественная война»
- «Как встречать Новый год»
- «Памятные места моего города»
- «Кем я стану, кем мне быть?»
- «За что я люблю Россию»
- «Народ и я единая семья».

Духовное и нравственное воспитание. Для того чтобы личность состоялась, нужно, чтобы ее жизнь была пронизана многообразными видами деятельности и была включена в систему позитивных отношений с окружающей действительностью. В разнообразных видах деятельности ребенок приучается создавать материальные и духовные ценности, постепенно переходя из позиции потребителя в позицию производителя материальных и духовных благ. Таким образом осуществляется его активная социализация. Наша главная задача – создать условие для всестороннего развития личности ребенка, раскрытие его нравственного и духовного потенциала. Необходимым условием формирования нравственной сферы ребенка становится организация соответствующего воспитательного и учебного процессов.

Расширение воспитательных возможностей информационных ресурсов. Современная информационно-образовательная среда образовательной организации, сетевые форматы взаимоотношений людей создают широкие возможности для повышения мотивация учения, для творческой самореализации личности и ценностно-смыслового саморазвития.

Информационная компетенция личности проявляется в самостоятельной работе в информационном режиме, в самостоятельном продуктивном поиске необходимой информации, в умении структурировать ее и передавать, создавать презентации выполненных работ и представлять их в лаконичной, аргументированной, логически выстроенной последовательности.

В рамках реализации программ технической направленности необходимо создать условия для вовлечения детей в создание искусственнотехнических и виртуальных объектов, построенных по законам природы, в приобретение навыков в области обработки материалов, электротехники и электроники. Содействовать формированию у обучающихся современных знаний, умений и навыков в области технических наук, технологической грамотности и инженерного мышления.

Здоровье подрастающего поколения - важный показатель качества общества и государства, отражающий не только настоящую ситуацию, но и формирующий будущее. Обеспечение высокого качества воспитания неразрывно связано и зависит от уровня здоровья его участников. Необходимо: учитывать время трудоспособности и утомляемости; проводить физкультминутки; производить влажную уборку и проветривание; следить за гигиеническими условиями (воздушно-тепловые, световые). Постоянный контроль за соблюдением всех правил при работе на персональном компьютере (расстояние до монитора, соблюдение правильной посадки).

Производить все инструктажи и беседы по технике безопасности. В заданиях для детей использовать темы, посвященные здоровому образу жизни, например:

- Я люблю спорт
- Полезные привычки
- Здоровый образ жизни
- Здоровое питание
- Режим дня
- Основы безопасности жизнедеятельности
- Скажи вредным привычкам «НЕТ» и т.д.

# **Приложение 9**

#### **Здоровьесберегающие технологии**

Цель – помочь сохранению и укреплению здоровья ребенка.

Осуществлять личностно-ориентированный подход при обучении и воспитании, помочь в развитии творческих способностей.

Необходимо: учитывать время трудоспособности и утомляемости; проводить физкультминутки; производить влажную уборку и проветривание; следить за гигиеническими условиями (воздушно-тепловые, световые). Постоянный контроль за соблюдением всех правил при работе на персональном компьютере (расстояние до монитора, соблюдение правильной посадки).

Производить все инструктажи и беседы по технике безопасности. В заданиях для детей использовать темы, посвященные здоровому образу жизни, например:

- Я люблю спорт
- Здоровый образ жизни
- Здоровое питание
- Режим дня
- Основы безопасности жизнедеятельности

Так как работа за компьютером - большая психологическая нагрузка, занятие делится на несколько этапов, после каждого – небольшая пауза для проведений физкультминуток для снятия напряжения рук, шеи, туловища и глаз. Большое внимание обращается на обеспечение безопасности труда обучающихся при выполнении различных работ, в том числе по соблюдению правил электробезопасности и основ безопасности жизнедеятельности в современном мире. Для этого в объединении подобрана и используется большая коллекция мультфильмов по ОБЖ.

Дидактический материал: плакаты, дидактические карточки, мультимедийные материалы, компьютерные программные средства, электронные средства обучения «Мир информатики» «Информатика: Марко Поло» и др.

Использование мультфильмов способствует в сжатом, концентрированном виде подаче большего количества информации, профессионально подготовленной для восприятия, помогает заглянуть в сущность явлений и процессов, недоступных человеческому глазу. Поэтому, мультипликация в современном педагогическом процессе выступает как один из мощных источников воздействия на сознание и подсознание ребенка.

# Гимнастика для глаз

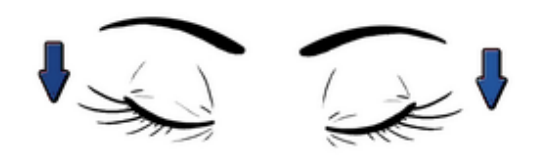

1. Крепко зажмурились пару секунд.

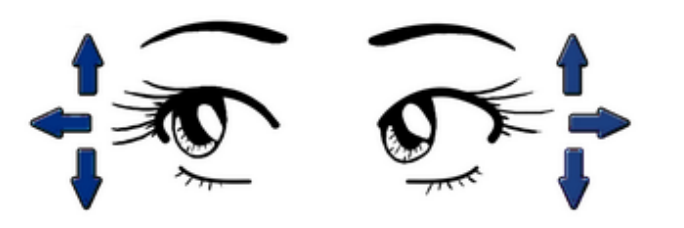

3. Смотрим вверх, вниз, вправо, влево 2 раза.

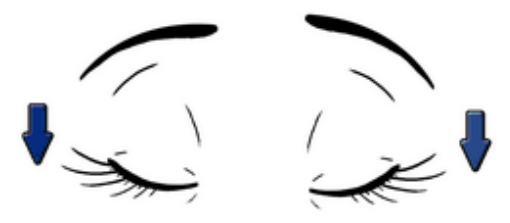

5. Закроем глаза. Темнота 3 секунды.

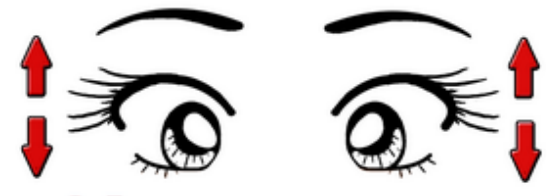

2. Быстро моргаем минутку.

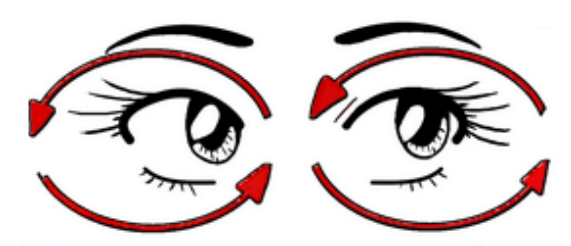

4. Вращаем по кругу туда и обратно.

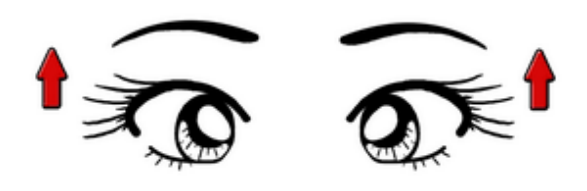

6. Откроем глаза, начнём заниматься.

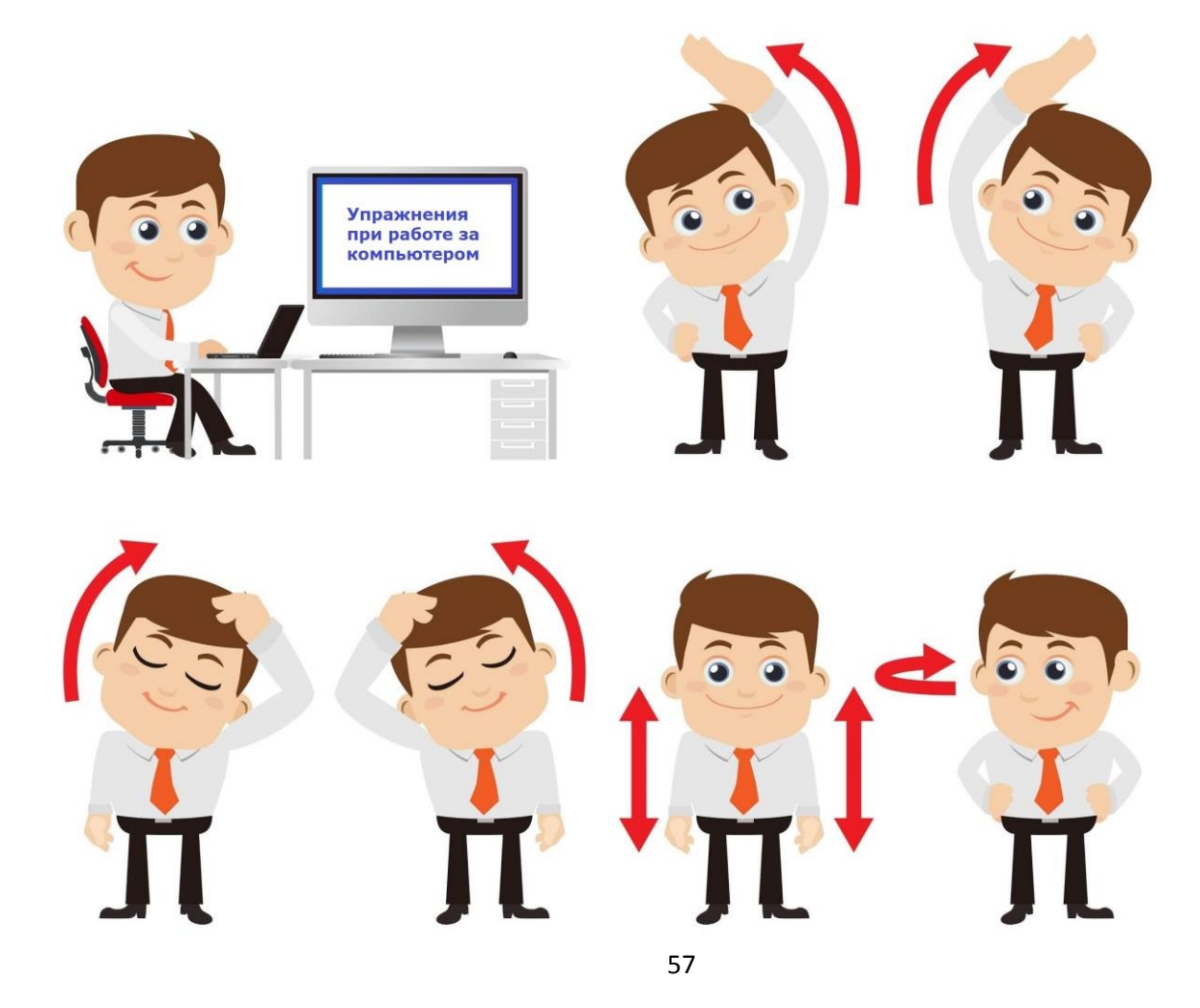

## **Приложение 10**

**Основные принципы программы -** при данной возрастной категории используются следующие принципы обучения**:**

**Принцип доступности, учёт возрастных и индивидуальных особенностей учащихся.** Данный принцип реализуется через идею обогащения детского развития. Не следует ускорять развитие, завышать требования к детям, необходимо находить возможность для насыщения разнообразным материалом типичных видов деятельности для младшего школьного возраста, не создавать перегрузок. Тема занятия преподносится в простой, доступной для детей этого возраста форме, а также с использованием различного дидактического материала. Доступность является также одним из основных критериев при отборе компьютерных программ для занятий. Они должны быть легкими в управлении и материал в них должен преподноситься в простой, удобной для восприятия форме.

**Принцип наглядности.** Так как у детей младшего школьного возраста в обучении все еще ведущую роль оказывает наглядно-действенное и нагляднообразное мышление, то важным моментом на занятии является наглядность материала:

- специальная оснащенность кабинета (плакаты);
- использование музыки на занятиях;
- различный дидактический материал для занятия;

 подборка компьютерных программ и видеоуроков для занятий (с использованием красочных, ярких картинок, анимации, звуковых эффектов).

**Принцип индивидуализации и дифференциации** предполагает создание благоприятных условий для проявления, развития индивидуальности каждого ребенка. Индивидуальная работа — это один из самых эффективных способов обучения младших школьников.

**Принцип целенаправленности педагогического процесса**. Организация учебно-воспитательной работы с целью всестороннего развития каждого ребёнка.

**Принцип систематичности, последовательности**. Реализуется в разных формах планирования и написания планов.

**Принцип связи теории и практики.**

**Принцип сознательности, активности, самодеятельности, творчества** учащихся в педагогическом процессе способствуют формированию сознательных, активных, самостоятельных и творческих людей.

**Принцип уважения к личности ребёнка** в сочетании с разумной требовательностью к ней.

**Методы обучения**.

Методы организации образовательной деятельности ориентированы на возрастные и индивидуальные особенности учащихся.

# **Словесный метод:**

• беседа;

- рассказ;
- инструктаж;
- демонстрация;
- упражнения.

# **Репродуктивный метод (воспроизводящий) Иллюстративный:**

- демонстрация плакатов,
- обучающих материалов;
- просмотр видеоматериалов

# **Метод практического закрепления знаний на занятии:**

- Практические задания;
- Работа на компьютерных тренажёрах

# **Приложение 11 Формы организации деятельности учащихся на занятии**

 Фронтальная - работа со всей группой при объяснении новой темы и закреплении пройденного материала.

 Индивидуально – групповая - выполнение самостоятельных заданий с оказанием педагогом помощи обучающимся при возникновении затруднения, не уменьшая активности обучающихся и содействуя выработке навыков самостоятельной работы; ·

 Групповая - когда обучающимся предоставляется возможность самостоятельно построить свою деятельность на основе принципа взаимозаменяемости, ощутить помощь со стороны друг друга, учесть возможности каждого на конкретном этапе деятельности. Всё это способствует более быстрому и качественному выполнению задания.

## **Приложение 12**

#### **Структура компьютерного занятия**

По своей структуре – занятие комбинированное, на нём предусматривается смена методов обучения и деятельности воспитанников. В комбинированном занятии информатики можно выделить основные этапы.

1.Организационный момент. Приветствие.

2. Работа без компьютера: активизация мышления и актуализация ранее изученного (разминка, повторение ранее изученного материала).

3. Объяснение нового материала:

- объявление темы занятия;
- знакомство с новым материалом;

• использование игр и выполнение заданий в соответствии с содержанием занятия;

- техника безопасности при работе за компьютером;
- объяснение педагогом компьютерного задания.

4. Работа за компьютером:

- выполнение задания: 10–15 минут;
- физкультминутка;
- закрепление полученных знаний.

5. Подведение итогов работы (рефлексия).

Обучение по программе «Компьютерная грамотность» создает благоприятные условия для интеллектуального и духовного воспитания личности ребенка, социально-культурного самоопределения, развития познавательной активности и творческой самореализации учащихся.

# **Приложение 13**

## **Интеллектуальные задания (выполнить и раскрасить)**

Всё съедобное - раскрась, все игрушки обведи в кружок, всё плавающее - обведи в треугольник.

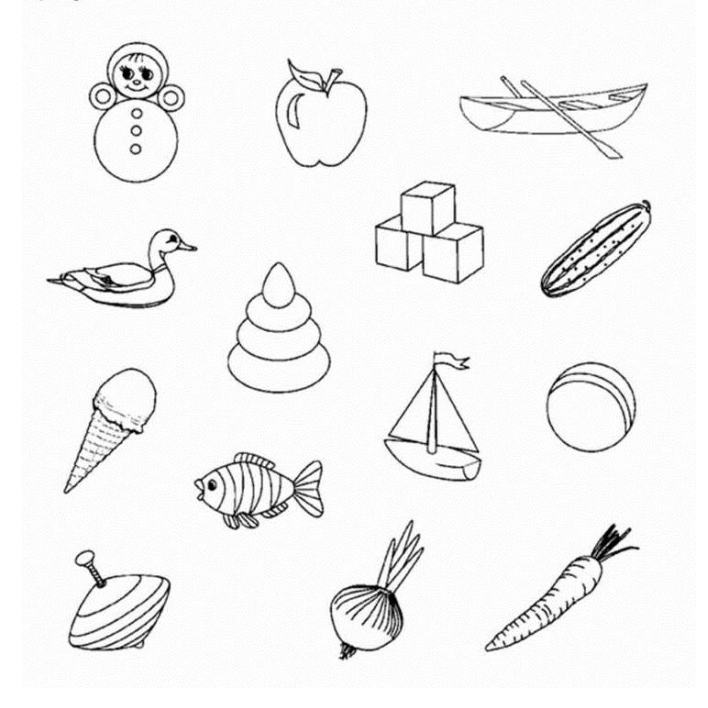

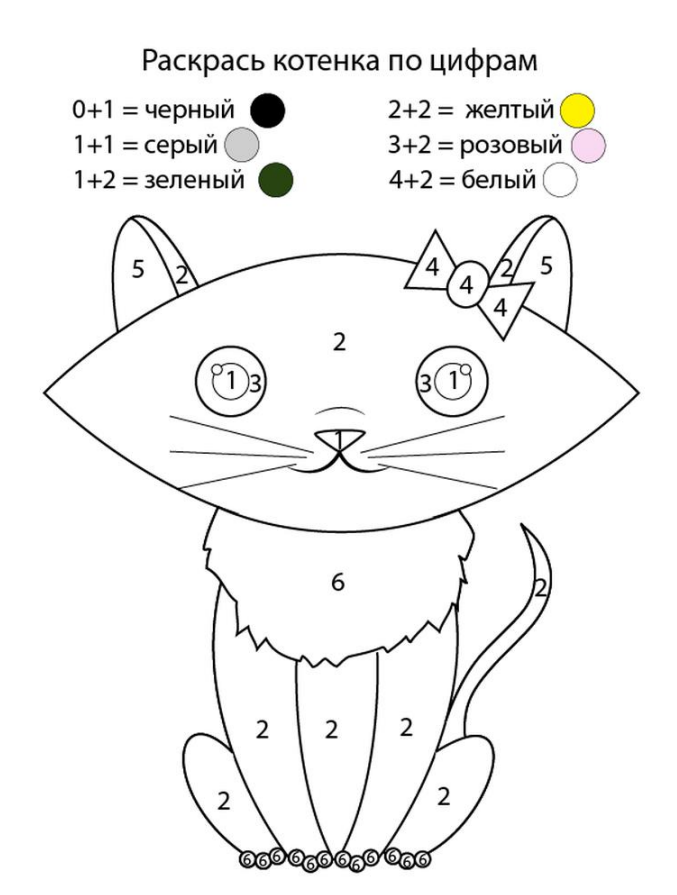

«Путаница»: найти, что неправильно изображено на рисунке

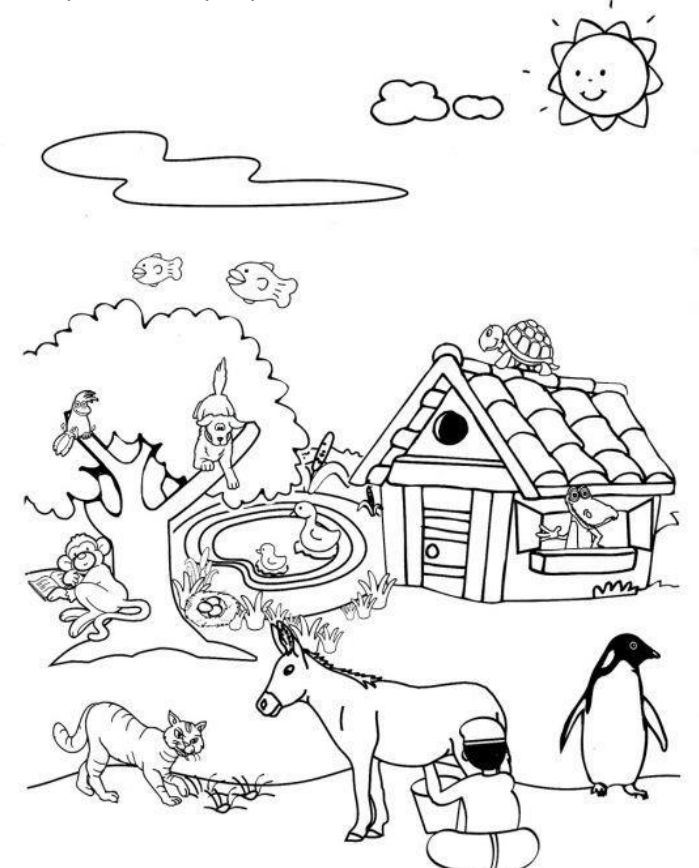

Найди закономерность и заполни пустой квадрат.

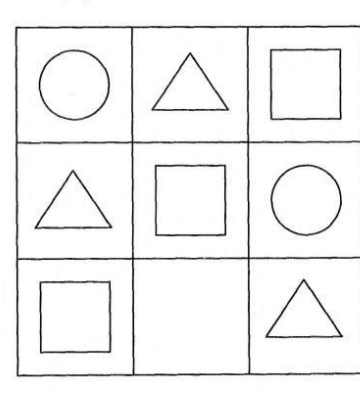

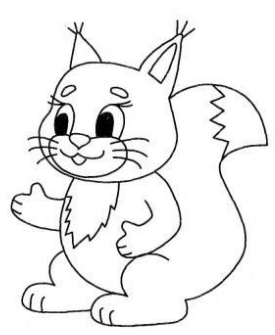

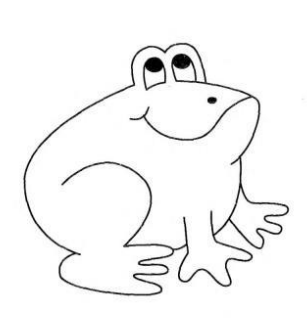

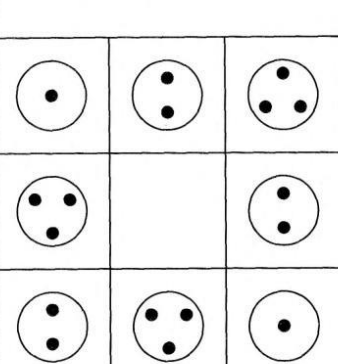

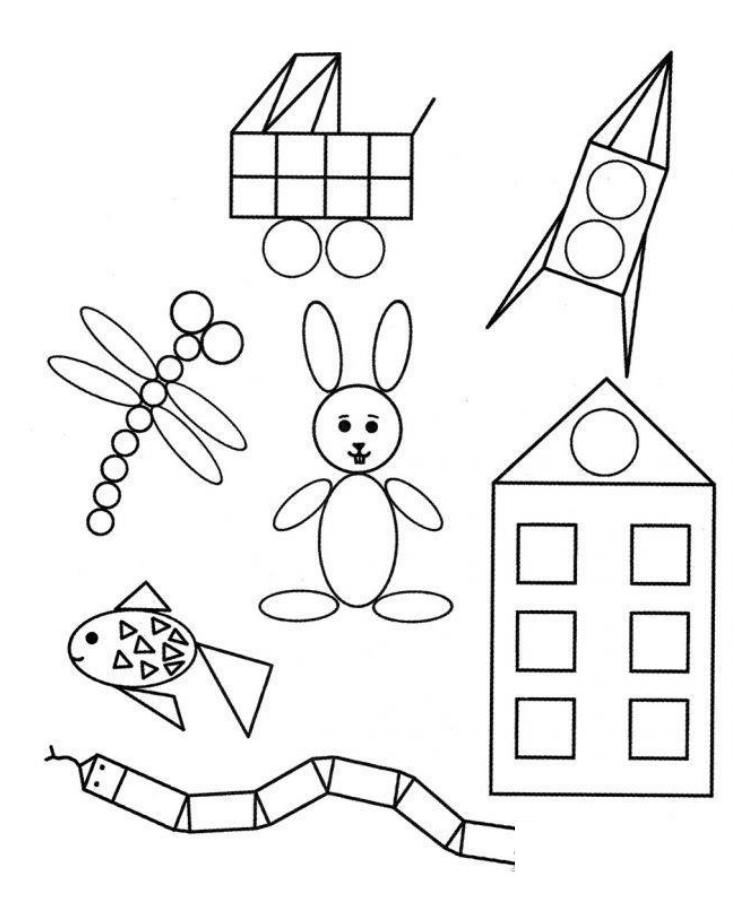

Назвать из каких геометрических фигур состоит каждый объект

Раскрась только те предметы, которые подходит к этим подписям.

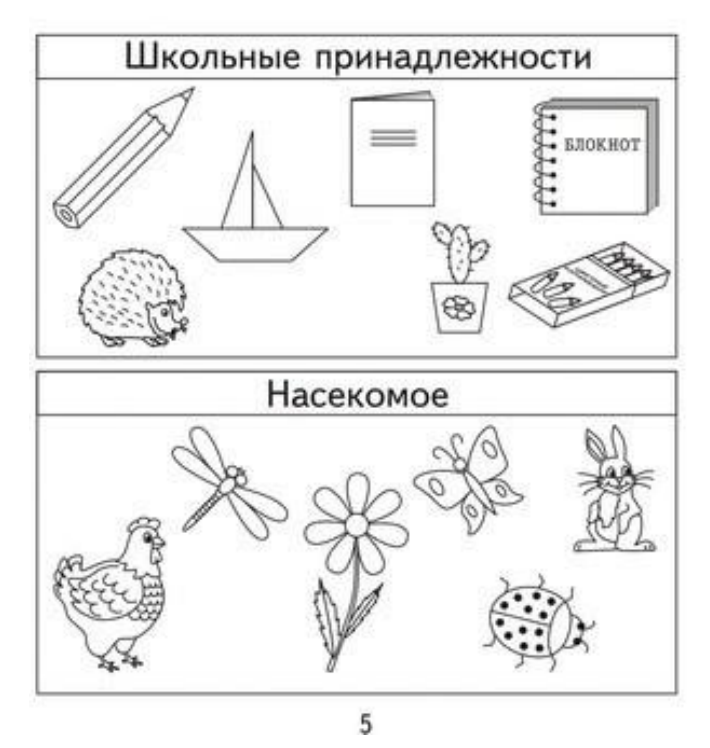

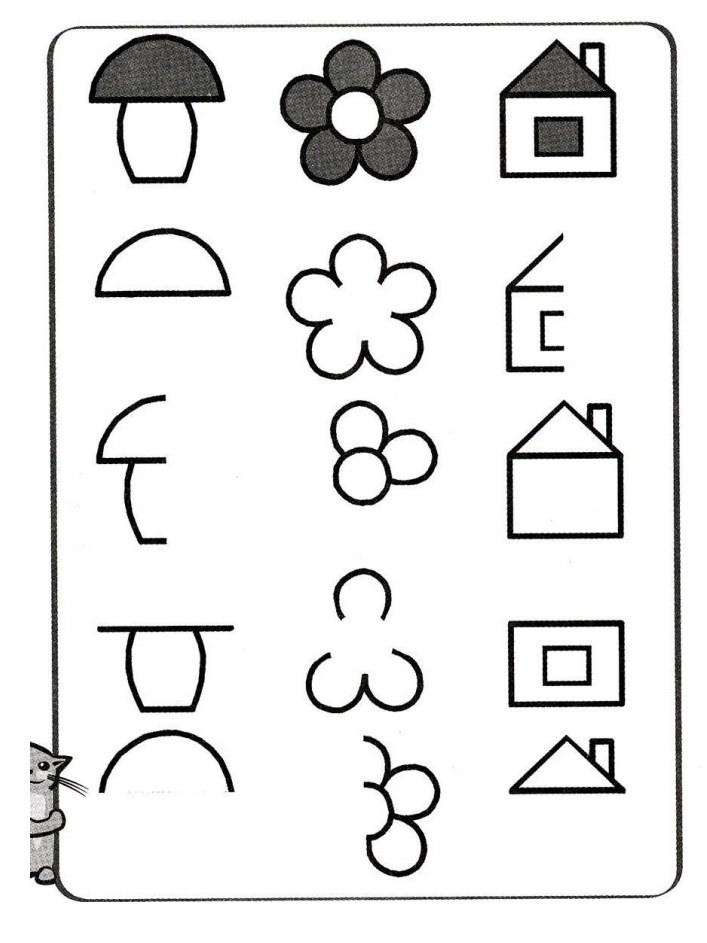

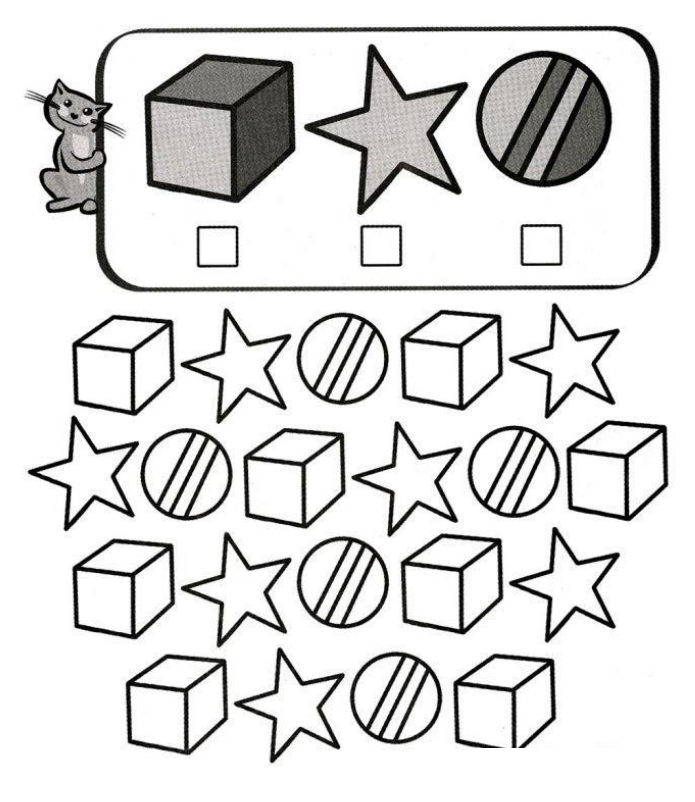

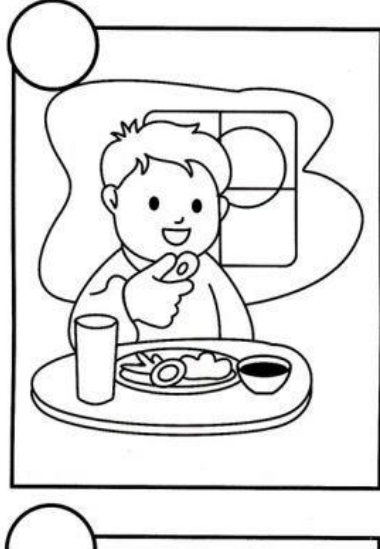

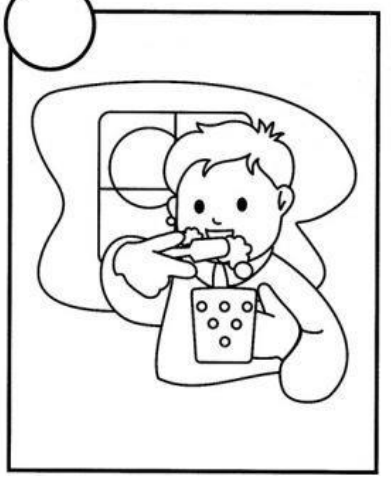

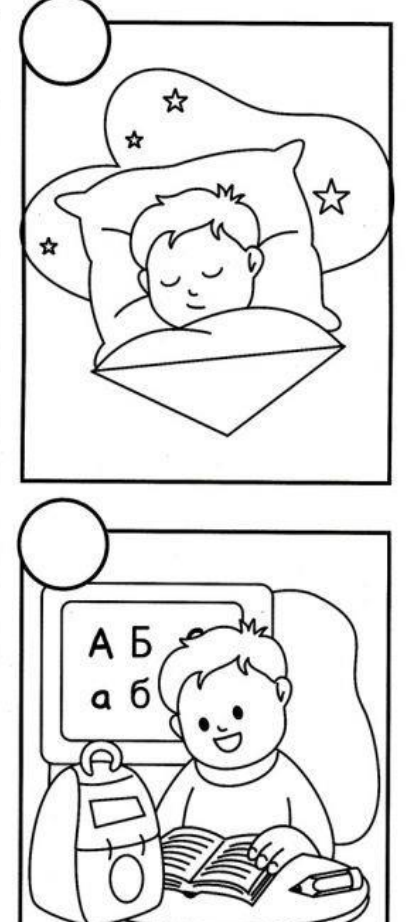

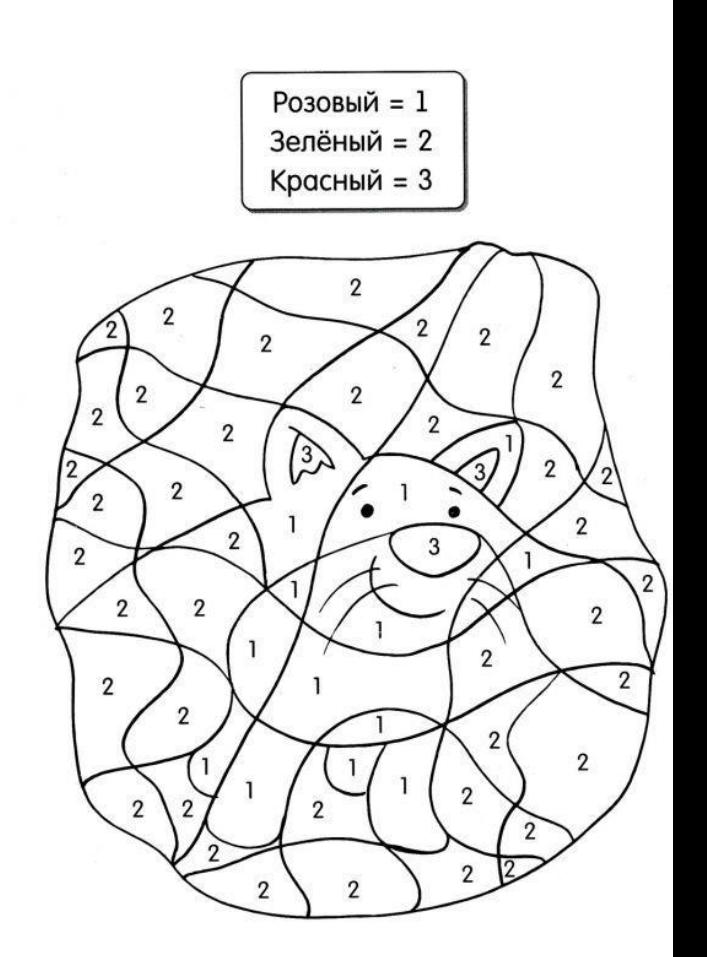

# **Приложение 14**

# План массовых мероприятий

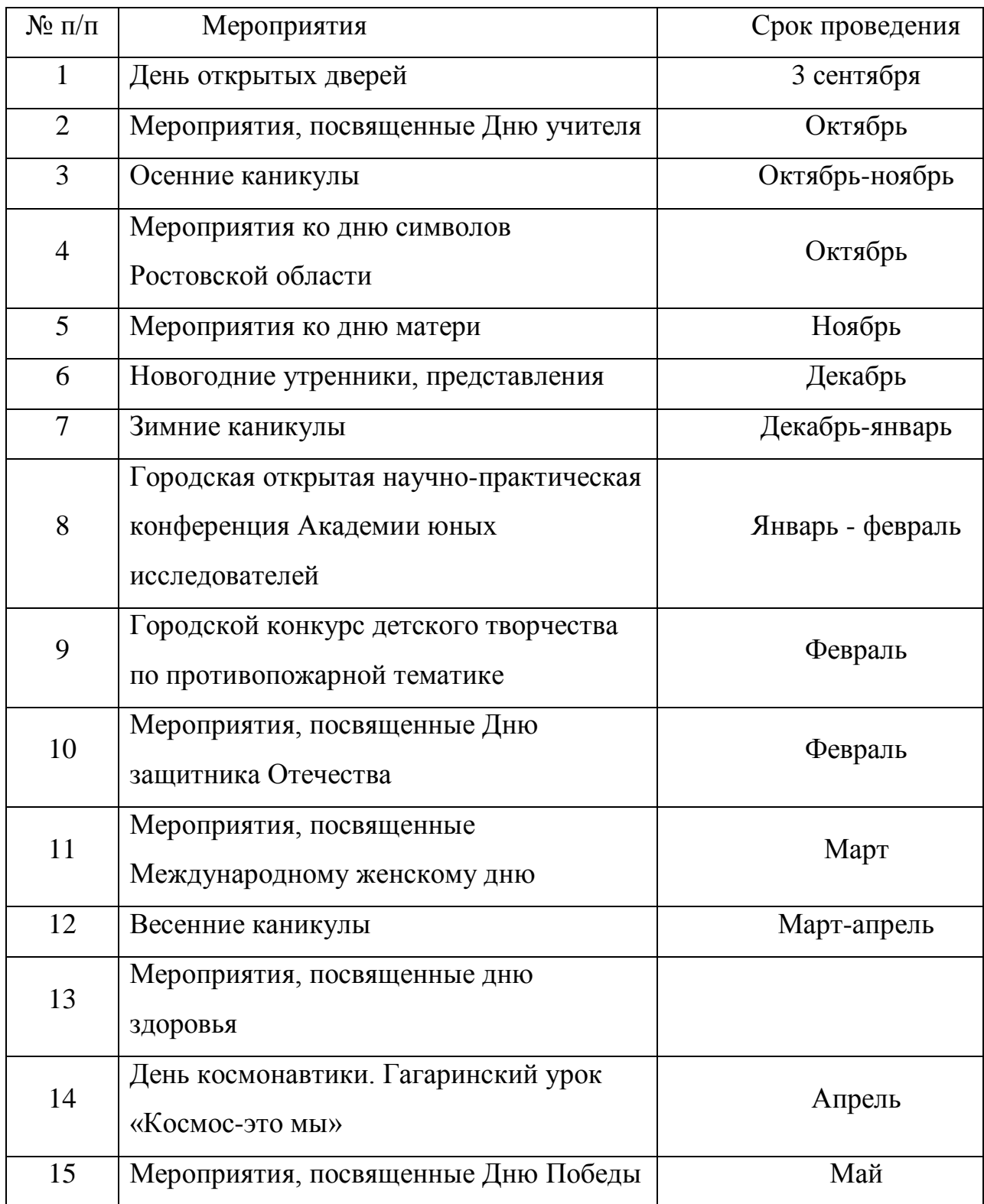

# Работа с родителями

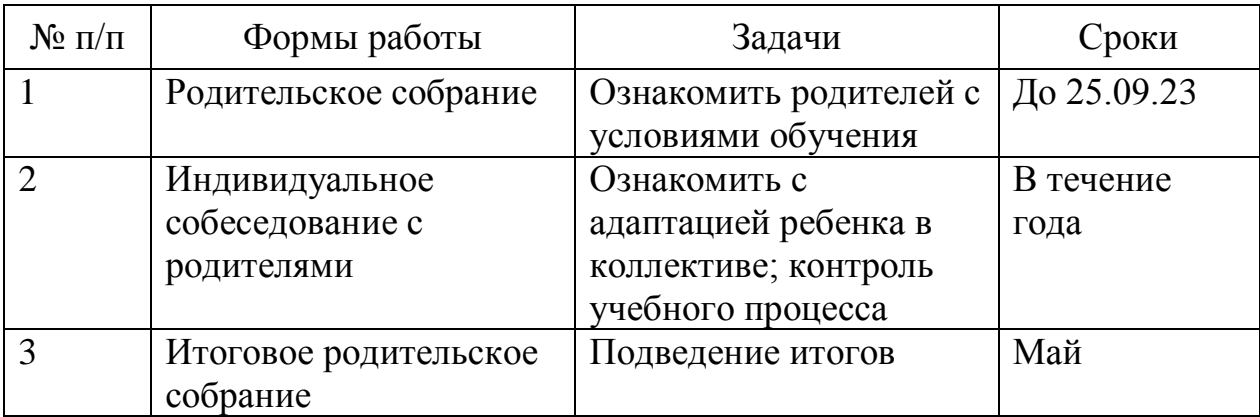

# Методическая работа

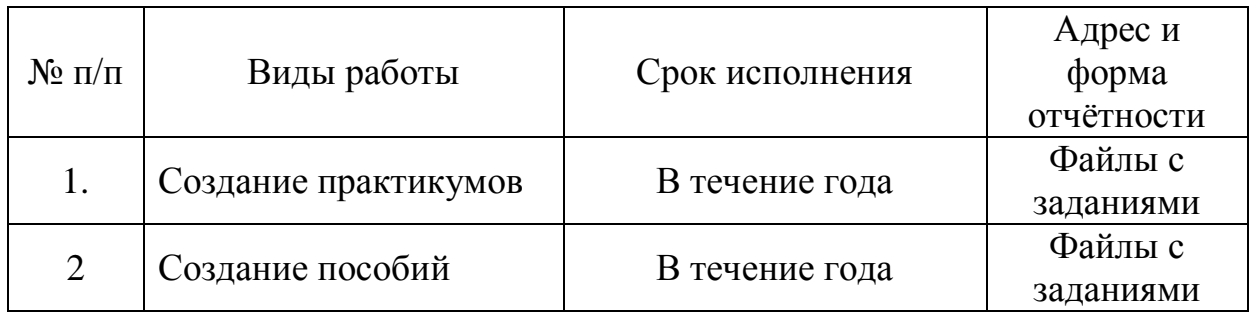

# Работа в летний период

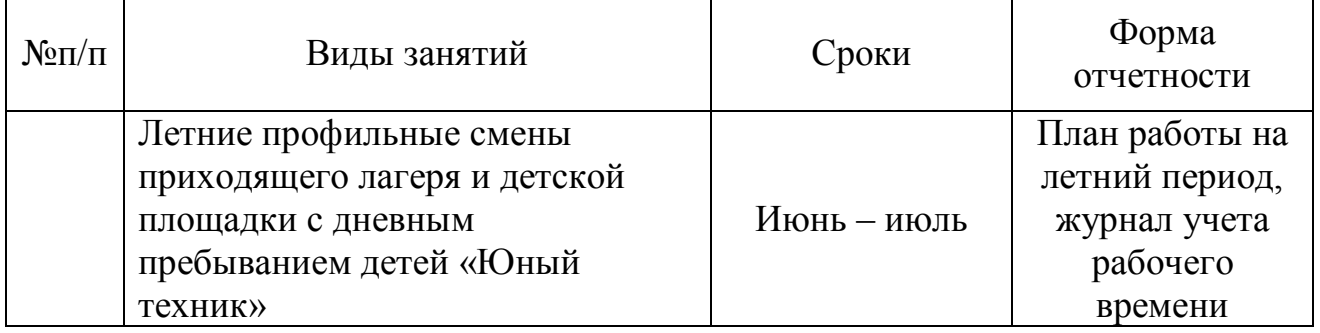